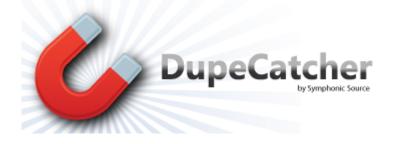

User's Manual

DupeCatcher is a real-time deduplication app designed specifically for Salesforce. It is a 100% APEX developed and deployed managed package, and is installed via the Salesforce AppExchange, eliminating the need to download and maintain software.

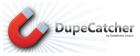

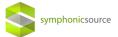

### Table of Contents

| Introduction                                                          |
|-----------------------------------------------------------------------|
| About DupeCatcher Filters and Rules                                   |
| Creating Filters                                                      |
| Creating Rules                                                        |
| Managing Alerts                                                       |
| Managing Tasks                                                        |
| Override Function                                                     |
| Merge and Convert Functions16                                         |
| Merge (Lead, Contact, Account, or Person Account Filters)17           |
| Convert (Lead to Contact, Lead to Account, or Lead to Person Account) |
| Person Accounts                                                       |
| DupeCatcher Person Account Behavior20                                 |
| Application Settings21                                                |
| Web Lead Sources                                                      |
| Bypass Filters for Listed Users                                       |
| Set Immediate Reminder for Tasks22                                    |
| Allow Override23                                                      |
| Email Domains to Ignore23                                             |
| Glossary                                                              |

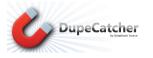

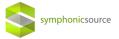

## Introduction

DupeCatcher, by Symphonic Source, is a cloud-based Salesforce De-duplication App that is installed directly into a Salesforce org via the AppExchange. There is no software to download, install, or maintain. DupeCatcher offers real time identification and blocking of duplicate leads, accounts, and contacts as they are manually entered into Salesforce.

Our newest app, Cloudingo, cleanses and de-dupes the entire existing database as well as supports deduplication during a mass upload/import. It does so by generating a dashboard view of your data. From the dashboard, you can merge the duplicates to raise the level of your data quality. For more information and to start your Free Trial, go to: <u>http://www.cloudingo.com</u>

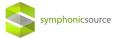

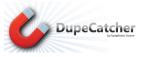

# **About DupeCatcher Filters and Rules**

DupeCatcher functions based on Filters and Rules set by a Salesforce administrator. Once installed, admins will see a DupeCatcher option in the Salesforce dropdown menu on the top right.

| ate New 💌                                                                                        | John Campbell<br>Wednesday January 2, 2013                |                    |                                                                          | Community<br>Google AdWords                           |
|--------------------------------------------------------------------------------------------------|-----------------------------------------------------------|--------------------|--------------------------------------------------------------------------|-------------------------------------------------------|
| ent Items                                                                                        | - Hide Feed                                               |                    |                                                                          | Content<br>Salesforce Chatter                         |
| accountPhone                                                                                     | P Post 'lli File & Link di Poll                           |                    | 2.000.022.00                                                             | Site com                                              |
| Croessmann<br>leadEmail<br>PL Anderson & Badgley                                                 | What are you working on?                                  | Share              | Get Chatter Desktop<br>See real-time alerts,<br>drag and drop files from | DupeCatcher<br>Add AppExchange Ar<br>Create New Apps. |
| PL Anderson & Badgley<br>PL Anderson & Badgley<br>PL Anderson & Badgley<br>PL Anderson & Badgley | There are no updates.                                     | Sort by PostDate + | your desktop, and storm<br>connected without your browser.<br>Skip >     |                                                       |
| PL Anderson & Badgley<br>PL Anderson & Badgley                                                   |                                                           |                    | Croessmann<br>Owned by you<br>O Follow                                   |                                                       |
| tom Links                                                                                        |                                                           |                    | PL Anderson & Badgley<br>Owned by you<br>O Fellow                        |                                                       |
| ortunity Info                                                                                    |                                                           |                    | PL Anderson & Badgley<br>Owned by you<br>O Follow                        |                                                       |
| sages and Alerts                                                                                 |                                                           |                    | PL Anderson & Badgley<br>Owned by you<br>P Follow                        |                                                       |
| Recycle Bin                                                                                      | Dashboard                                                 | Refresh            |                                                                          | Custor                                                |
|                                                                                                  | As of 7/5/2012 12:05 PM Displaying data as John Campbell. |                    |                                                                          |                                                       |

Selecting the DupeCatcher option will display DupeCatcher tabs in the main Salesforce window. Your options will be as follows:

**DupeCatcher Filters**: Select to set and activate Filters and Rules. Once Filters are set, you can view them from this tab by clicking the "Go" button next to the "View" drop down menu.

**DupeCatcher Duplicate Alerts**: If you set filters to create an alert when a duplicate is identified, those alerts will be viewable from this tab. Once Alerts are set or triggered, you can view them from this tab by clicking the "Go" button next to the "View" drop down menu. (*Note*: Alerts are also viewable from within the individual Filter details view.)

**DupeCatcher Application Settings**: For some lead sources (for instance, web-to-lead) you may want the record created even if it duplicates an existing record. DupeCatcher Application Settings give admins the ability to list certain lead sources (web, web-to-lead, etc.) that DupeCatcher will ignore. Leads from lead sources listed in this tab will be entered into the Salesforce org, and an alert will be triggered for the admin to review for duplication. From this tab, you can also set immediate reminders for tasks, and enable the DupeCatcher Override function.

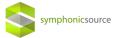

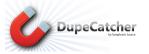

| DupeCatcher                                                                                                    | Search Search                                                                                                    | John Campbell • Help & Training Dupe Catcher •                                                              |
|----------------------------------------------------------------------------------------------------|----------------------------------------------------------------------------------------------------|----------------------------------------------------------------------------------------------------|
| Home DupeCatcher Filters                                                                                                    | DupeCatcher Duplicate Alerts DupeCatcher Application Settings                                                                                                    | Getting Started with DupeCatcher +                                                                          |
| Create Now  Recent lierns  Creasannan  E. Anderson & Badglay,  E. Anderson & Badglay,  C. Anderson & Badglay,  C. Anderson & Badglay,  C. Anderson | DuppeCatcher Filters           View:         All = Got         Create New View           Recent DuppeCatcher Filters         New           No recent records. Click Go or select a view from the dropdown to display rec | Heip for this Pape <table-cell></table-cell>                                                                |
| 😨 Recycle Bin                                                                                                    |                                                                                                    |                                                                                                    |
|                                                                                                    | –<br>Copyright © 2000-2013 salesi                                                                                                    | wrce com, inc. All rights reserved.   Phracy Statement   Security Statement   Terms of Use   508 Compliance |

# **Creating Filters**

The first step in identifying and blocking duplicates is to set Filters and Rules. Click on the DupeCatcher Filters tab from the DupeCatcher home page, then click "New" in the Recent DupeCatcher Filters area.

| DupeCatcher                                                                                                    | Search Search                                                                           |                                          | John Campbell +                                                | Help & Training DupeCatcher • |
|----------------------------------------------------------------------------------------------------|-----------------------------------------------------------------------------------------|------------------------------------------|----------------------------------------------------------------|-------------------------------|
| Home DupeCatcher Filters                                                                                                    | DupeCatcher Duplicate Alerts DupeCatcher Application                                    | ettings Getting Started with DupeCatcher | +                                                              |                               |
| Create New                                                                                                    | View: All Got Create New View                                                           |                                          |                                                                | Help for this Page 🥹          |
| Creesamann Landenson & Badgley Landenson & Badgley Landenson & Badgley Landenson & Badgley Landenson & Badgley Landenson & Badgley Landenson & Badgley Landenson & Badgley Landenson & Badgley | Recent DupeCatcher Filters He recents. Click Go or select a view from the dropdown to a | New splay records.                       |                                                                | Recently Viewed               |
| 😨 Recycle Bin                                                                                                    |                                                                                         |                                          |                                                                |                               |
|                                                                                                    | Copyright © 2000-2                                                                      |                                          | Statement   Security Statement   Terms of Use   508 Compliance |                               |

The Filters setup screen is very easy to use. Set the following parameters by either entering information, or by making selections from the drop down menus:

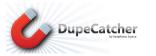

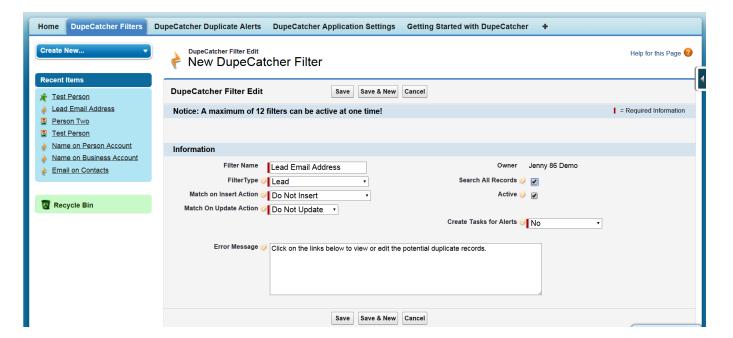

symphonic source

Filter Name: Create your own unique name for the filter. We recommend using something descriptive.

Filter Type: Select the type of record for which you want to block duplicates.

| Information              |                                                                          |
|--------------------------|--------------------------------------------------------------------------|
| Filter Name              | Lead Email Address                                                       |
| Filter Type 🥥            | Lead 🔹                                                                   |
| Match on Insert Action ② | Lead                                                                     |
| Match On Update Action 🤪 | Lead to Contact <sup>55</sup><br>Lead to Account<br>Contact              |
| Error Message 🥹          | Account<br>Account (Person)<br>Lead to Account (Person)<br>Lead (Person) |

**Match on Insert Action**: Select the action you want DupeCatcher to take when it identifies a duplicate that is being *inserted* into the Salesforce org.

| Information                            |                          |  |  |  |  |  |
|----------------------------------------|--------------------------|--|--|--|--|--|
| Filter Name                            | Lead Email Address       |  |  |  |  |  |
| FilterType 🚱 Lead 🗸                    |                          |  |  |  |  |  |
| Match on Insert Action 💓 Do Not Insert |                          |  |  |  |  |  |
| Match On Update Action ②               | Do Not Insert            |  |  |  |  |  |
|                                        | Display Matching Records |  |  |  |  |  |
|                                        | Do Nothing               |  |  |  |  |  |
|                                        | Report Duplicate         |  |  |  |  |  |

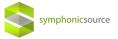

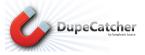

**Match on Update Action**: Select the action you want DupeCatcher to take when it identifies a duplicate record that is being *updated* in the Salesforce org.

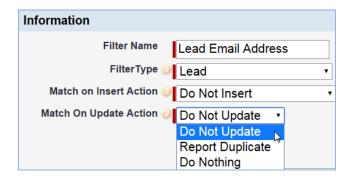

**Error Message**: Create an optional customized error message to display when DupeCatcher identifies a duplicate based on the filter.

**Search All Records**: Checking this box directs DupeCatcher to check for matches against ALL records within the Salesforce org. Leaving this box unchecked directs DupeCatcher to check for matches ONLY against the records visible to the individual user entering new data.

Active: <u>This box must be checked in order for the filter to function</u>. *Note*: You can toggle this box to turn filters on and off as needed without deleting them.

**Create Tasks for Alerts**: Select an option if you want a Salesforce task to be set when a duplicate is identified. Alerts can be set for the user or for the owner/admin of the Filter. Tasks are set ONLY when the Match on Insert/Update Action is set to "Report Duplicate." You also have the option of setting popup reminders for all tasks that get created. You choose to create these reminders on the Application Settings tab (see the Application Settings section below for details).

| Owner                      | John Campbell |
|----------------------------|---------------|
| Bypass Security            |               |
| Active                     | ) V           |
|                            |               |
|                            |               |
| Create Tasks for           |               |
| Create Tasks for<br>Alerts | No            |
|                            | No            |
| Alerts                     |               |

Once all of your options have been set, click Save to create the Filter. You will be redirected to the Filter Details page, which shows the settings you made, metrics on duplicates, Rules that apply to this Filter, and any alerts that have been triggered when a duplicate is identified.

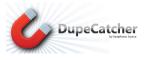

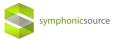

# **Creating Rules**

*IMPORTANT*: In order for a Filter to work, you must set a Rule for that Filter.

From the Filter Details page, click **New DupeCatcher Filter Rule** in the DupeCatcher Filter Rules section.

| Lead Email Address                                                           |                              |                                  | ige   Edit Layout   Printable View   Help for this Page 🥑 |
|------------------------------------------------------------------------------|------------------------------|----------------------------------|-----------------------------------------------------------|
|                                                                              | DupeCatcher Filter Rules [0] | DupeCatcher Duplicate Alerts [0] |                                                           |
| DupeCatcher Filter Detail                                                    | Edit Delete Clone            |                                  |                                                           |
| ▼ Notice: A maximum of 12 filters can be active                              | e at one time!               |                                  | l                                                         |
|                                                                              |                              |                                  |                                                           |
| ▼ Information                                                                |                              |                                  |                                                           |
| Filter Name Lead Email Address                                               |                              | Owner                            | Jenny 86 Demo [Change]                                    |
| FilterType 🧼 Lead                                                            |                              | Search All Records 🥝             |                                                           |
| Match on Insert Action 🧼 Do Not Insert                                       |                              | Active 🥝                         |                                                           |
| Match On Update Action 🧼 Do Not Update                                       |                              |                                  |                                                           |
|                                                                              |                              | Create Tasks for Alerts 🤤        | No                                                        |
|                                                                              |                              |                                  |                                                           |
|                                                                              |                              | Filter Rule Count                | 0                                                         |
| Error Message 🧼 Click on the links below<br>Created By Jenny 86 Demo, 8/11/2 |                              | Last Modified By                 | Jenny 86 Demo, 7/1/2015 1:44 PM                           |
| Secured By <u>Secure 80 Demo</u> , 6/172                                     | 014 3.14 FW                  | East mounted by                  | <u>Senny 80 Denio, 1/1/2013 1.44</u> PW                   |
| ▼ Filter Metrics                                                             |                              |                                  |                                                           |
| Potential Duplicate Count 🤪 ()                                               |                              |                                  |                                                           |
| Duplicate Alert Count 🧼 🛛                                                    |                              |                                  |                                                           |
|                                                                              | Edit Delete Clone            |                                  |                                                           |
| DupeCatcher Filter Rules                                                     | New DupeCatcher Filter Rule  |                                  | DupeCatcher Filter Rules Help 🥐                           |
| No records to display                                                        |                              |                                  |                                                           |

From the **Filter Rule Edit page**, you can select the record fields (both standard and custom) and methods you want DupeCatcher to check to identify duplicates. Your options will vary slightly depending on the type of Filter you've created in Step 1.

**Field**: Select from the standard Salesforce fields, or your custom fields. You will always have at least one field (from a Lead, Account, or Contact) to select.

| 🔶 DupeCatcher Filter Rule Edit                                        | Help for this Page 😯 |
|-----------------------------------------------------------------------|----------------------|
| DupeCatcher Filter<br>Rule Edit Save Cancel                           |                      |
| Filter 🥹 Lead Email Address Filter Type 🤪 Le                          | ad                   |
| Information                                                           |                      |
| Lead Field 🔌 Email 🔹 Match Blanks 🧼<br>Matching<br>Approach 🧽 Exact 🔹 |                      |
| Save                                                                  |                      |

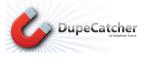

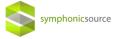

**Matching Approach**: Allows you to select the kind and degree of match for which DupeCatcher checks. Matching Approach options include:

- Exact: One-to-one match of field data
- First N Letters/Numbers/Words: N stands for "number." This number is user-defined
- Domain: Matches the domain of email addresses (text that follows an @ symbol)
- Numeric Only: Strips out any non-numeric characters, symbols, and spaces, ex. 414, 414, 4.1.4
- First 5 Zip
- Relaxed North American Phone: A fuzzy matching algorithm specific to phone numbers that accounts for differences in formatting and spacing
- Clean Name: trips out standard corporate suffixes and articles, ex. Inc., Incorporated, Co., Company, The, A, etc.

Match Blanks: If selected, DupeCatcher will block duplicates based on the fields selected in the Rules users set <u>if those</u> <u>fields are left blank</u>. For example, if the Rule checks the email field, and the email field is left blank, DupeCatcher will return a list of records whose email field is blank.

Once you save a Rule, you will be redirected to the **Filter Summary page**. All Rules for an individual Filter will be

| Customize Page   Edit Layout   Printable View   Help for this Page DupeCatcher Filter Rules [2]   DupeCatcher Duplicate Alerts [0] DupeCatcher Filter Detail Edit Delete Clone                                                                                                    |
|----------------------------------------------------------------------------------------------------|
|                                                                                                    |
| DupeCatcher Filter Detail Edit Delete Clone                                                                                                    |
|                                                                                                    |
| ▼ Notice: A maximum of 12 filters can be active at one time!                                                                                                    |
|                                                                                                    |
| ▼ Information                                                                                                    |
| Filter Name Lead Email Address Owner 😝 Jenny 86 Demo [Change]                                                                                                    |
| FilterType 🥹 Lead Search All Records 🥥                                                                                                    |
| Match on Insert Do Not Insert Active 🥹 🏹                                                                                                    |
| Match On Update Do Not Update                                                                                                    |
| Create Tasks for No                                                                                                    |
|                                                                                                    |
| · · · · · · · · · · · · · · · · · · ·                                                                                                    |
| Filter Rule Count 🥥 2                                                                                                    |
| Filter Rule Count <a>2</a><br>Error Message <a>2</a> Click on the links below to view or edit the potential duplicate records.                                                                                                    |
| Filter Rule Count 🥥 2                                                                                                    |
| Filter Rule Count @ 2<br>Error Message @ Click on the links below to view or edit the potential duplicate records.<br>Created By Jenny 86 Demo, 8/11/2014 Last Modified By Jenny 86 Demo, 7/1/2015 1:4                                                                                                    |
| Filter Rule Count 🥥 2<br>Error Message 😳 Click on the links below to view or edit the potential duplicate records.<br>Created By Jenny 86 Demo, 8/11/2014 Last Modified By Jenny 86 Demo, 7/1/2015 1:4<br>3:14 PM Filter Metrics Potential 0                                                                                                    |
| Filter Rule Count 2 2<br>Error Message ② Click on the links below to view or edit the potential duplicate records.<br>Created By Jenny 86 Demo, 8/11/2014 Last Modified By Jenny 86 Demo, 7/1/2015 1:4<br>3:14 PM PM<br>▼ Filter Metrics Potential 0 Duplicate Count ③ Duplicate Alert 0                                                                                                    |
| Filter Rule Count @ 2         Error Message @ Click on the links below to view or edit the potential duplicate records.         Created By Jenny 86 Demo, 8/11/2014         Last Modified By Jenny 86 Demo, 7/1/2015 1:4         * Filter Metrics         Potential 0         Duplicate Count @ 0                                                                                                    |
| Filter Rule Count <ul> <li>2</li> <li>Error Message <ul> <li>Click on the links below to view or edit the potential duplicate records.</li> <li>Created By Jenny 86 Demo, 8/11/2014</li> <li>Last Modified By Jenny 86 Demo, 7/1/2015 1:4</li> <li>PM</li> <li>Filter Metrics</li> <li>Potential</li> <li>Ouplicate Count</li> <li>Ouplicate Alert</li> <li>O</li> </ul> </li> </ul>                                |
| Filter Rule Count @ 2         Error Message @ Click on the links below to view or edit the potential duplicate records.         Created By Jenny 86 Demo, 8/11/2014         Last Modified By Jenny 86 Demo, 7/1/2015 1:4         Titler Metrics         Potential 0         Duplicate Count @       0         Duplicate Alert Count @       0                                                                       |
| Filter Rule Count @ 2         Error Message @ Click on the links below to view or edit the potential duplicate records.         Created By Jenny 86 Demo, 8/11/2014         Last Modified By Jenny 86 Demo, 7/1/2015 1:4         Potential 0         Duplicate Count @         Duplicate Alert Count @       0         Edit Delete Clone                                                                            |
| Filter Rule Count @ 2         Error Message © Click on the links below to view or edit the potential duplicate records.         Created By Jenny 86 Demo, 8/11/2014         Last Modified By Jenny 86 Demo, 7/1/2015 1:4         Potential       0         Duplicate Count @       0         Duplicate Alert       0         Count @       0         Edit       Delete         Clone       DupeCatcher Filter Rules |

listed on this page. From this page, you can Edit and Delete Rules, or view a Rule summary page using hyperlinks.

You can have multiple Filters and multiple Rules within individual Filters running at the same time, but please note that Filters operate on an OR logic, and Rules operate on an AND logic. That is, only one Filter out of multiple Filters needs to identify a duplicate for an alert to trigger. The first Filter to trigger an alert is reported, and all subsequent Filters are not processed. All Rules within an individual Filter must match for that Filter to trigger an alert.

Once you have your Filters and Rules set, DupeCatcher is ready to work. As long as you have selected Active in at least one of your Filters, DupeCatcher will function as records are added to Salesforce.

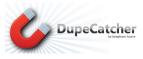

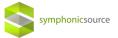

# **Managing Alerts**

Based on the Filters and Actions you have set, DupeCatcher will either:

1. Block a duplicate record from being created, and display a warning with a list of hyperlinks to matched records. See below:

| Home DupeCatcher Filters                                                                                                    | DupeCatcher Duplicate Alerts                                             | Search<br>DupeCatcher Application Settings                                                                                                    | John Campbell                                       |                                      | DupeCatcher              |
|----------------------------------------------------------------------------------------------------|--------------------------------------------------------------------------|----------------------------------------------------------------------------------------------------|-----------------------------------------------------|--------------------------------------|--------------------------|
| Recent Items                                                                                                    | Lead Edit                                                                | Save Save & New                                                                                                    | Cancel                                              |                                      |                          |
| Lead-Email Address     TestLastName     TestLastName     Croessmann     LAnderson & Badgley     PL Anderson & Badgley     PL Anderson & Badgley     PL Anderson & Badgley | It has been blocked becau                                                | Review all error mess<br>DUPECATCHER WARNING! Tr<br>se the values of the Lead 'Last Name, E<br>Lead<br>Click on the links below to vier<br>Potential duplicate<br>Potential duplicate | mail' fields that you entered is<br>s listed below. | ot saved.<br>similar to the 'Last Na | me, Email' fields of the |
|                                                                                                    | Lead Information                                                         |                                                                                                    |                                                     |                                      | Required Information     |
| 2 Recycle Bin                                                                                                    | Lead Owner<br>First Name<br>Last Name<br>Company<br>Title<br>customField | John CampbellNone TestLastName test                                                                                                    | Lead Status<br>Phone<br>Email<br>Rating             | Open •<br>test@test.com<br>None •    |                          |

2. Block a duplicate record from being created, and display a table with a hyperlinked list of matched records. See below:

|                                                                                                    |                                                                                                    | Search                  |             |                   | Search           |                    | John Camp       | obell 👻 Help & Training           | DupeCatcher 🔹      |
|----------------------------------------------------------------------------------------------------|----------------------------------------------------------------------------------------------------|-------------------------|-------------|-------------------|------------------|--------------------|-----------------|-----------------------------------|--------------------|
| Home DupeCatcher Filters                                                                                                    | DupeCatcher                                                                                                    | Duplicate Aler          | ts Dupe     | Catcher Appli     | cation Setting   | gs Getting S       | tarted with Dup | beCatcher +                       |                    |
| Create New   Recent Items                                                                                                    | 🎓 Du                                                                                                    | peCatch                 | ner Po      | tential D         | uplicate         | Warning            | <u>]</u> !      |                                   |                    |
| Lead-Email Address  Lead-Email Address  Lead | Lead-Email Address       You have been redirected to this page because DupeCatcher has determined your entry to be a duplicate.<br>The Lead that you created has not been saved!         X       TestLastName         Y       TestLastName         Y       TestLastName         Y       TestLastName         Y       TestLastName         Y       TestLastName         Y       TestLastName         F       TestLastName         F       TestLastName         F       TestLastName         F       TestLastName         F       Crossmann         Click on the links below to view or edit the potential duplicate records. |                         |             |                   |                  |                    |                 |                                   | 'Last Name, Email' |
| Real PL Anderson & Badgley                                                                                                    | Action                                                                                                    | uplicate Lead R<br>Name | Company     | Email             | Postal Code      | Owner              | Created By      | Created Date                      | 1                  |
|                                                                                                    | View   Edit                                                                                                    | TestLastName            | test        | test@test.com     |                  | John Campbell      | John Campbell   | Wed Jan 02 21:42:32 GMT 2013      |                    |
| Recycle Bin                                                                                                    | View   Edit                                                                                                    | TestLastName            | test        | test@test.com     |                  | John Campbell      | John Campbell   | Wed Jan 02 21:43:30 GMT 2013      | 1                  |
|                                                                                                    | View   Edit                                                                                                    | TestLastName            | test        | test@test.com     |                  | John Campbell      | John Campbell   | Wed Jan 02 21:43:35 GMT 2013      | 1                  |
|                                                                                                    | New Lead                                                                                                    |                         |             |                   |                  |                    |                 |                                   |                    |
|                                                                                                    | c                                                                                                    | opyright © 2000-        | 2013 salesf | orce.com, inc. Al | I rights reserve | d.   Privacy State | ment   Security | Statement   Terms of Use   508 Co | mpliance           |

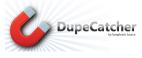

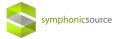

3. Allow the duplicate record to be created, but trigger an alert and, if chosen, set a task for the user or the admin.

Alerts can be accessed from DupeCatcher Duplicate Alerts tabs, or from the Filter summary page:

|                                                                                                    | ner (Search.                                                                                                    |                                                                                                    | Search                                                                                                    |                                            | John Campbell 👻                                                                                                    | Help & Training                                                                      | DupeCatcher -                                 |
|----------------------------------------------------------------------------------------------------|----------------------------------------------------------------------------------------------------|----------------------------------------------------------------------------------------------------|----------------------------------------------------------------------------------------------------|--------------------------------------------|----------------------------------------------------------------------------------------------------|--------------------------------------------------------------------------------------|-----------------------------------------------|
| ome DupeCatcher Filt                                                                                                    | ers DupeCatcher Duplicate Ale                                                                                                    | erts DupeCatcher Ap                                                                                                    | pplication Settings Getti                                                                                                    | ing Started with DupeCatcher               | +                                                                                                    |                                                                                      |                                               |
| Create New                                                                                                    |                                                                                                    | ▼ Edit                                                                                                    | Delete   Create New View                                                                                                    |                                            |                                                                                                    |                                                                                      | ⊜ 🥹                                           |
| Recent Items                                                                                                    | New DupeCatcher Dup                                                                                                    | licate Alert                                                                                                    |                                                                                                    | A   B   C   D   E                          | FGHIJKILMNO                                                                                                    | P   Q   R   S   T   U   V                                                            | / W X Y Z Other All                           |
| Jeffrey Bornstein                                                                                                    | Action Alert Num                                                                                                    | abox 4                                                                                                    | Filter                                                                                                    | Filter Type                                | Triggering Action                                                                                                    | Last Mod                                                                             | ified Bu                                      |
| Contact-LastName                                                                                                    | Edit   Del Alert-0                                                                                                    | nber v                                                                                                    | Lead-Phone Number                                                                                                    | Lead                                       | Duplicate detected on up                                                                                                    |                                                                                      | mpbell, 1/2/2013 3:51 PM                      |
|                                                                                                    |                                                                                                    |                                                                                                    |                                                                                                    |                                            |                                                                                                    |                                                                                      |                                               |
| TestLastName                                                                                                    | Edit   Del Alert-1                                                                                                    |                                                                                                    | Lead-Email Address                                                                                                    | Lead                                       | Duplicate detected on up                                                                                                    |                                                                                      | mpbell, 1/2/2013 3:52 PM                      |
| Lead-Email Address                                                                                                    | Edit   Del Alert-2                                                                                                    |                                                                                                    | Contact-LastName                                                                                                    | Contact                                    | Duplicate detected on up                                                                                                    | date John Car                                                                        | mpbell, 1/2/2013 3:52 PM                      |
| PL Anderson & Badger                                                                                                    |                                                                                                    |                                                                                                    |                                                                                                    |                                            |                                                                                                    |                                                                                      |                                               |
| Lead-Phone Number                                                                                                    |                                                                                                    |                                                                                                    |                                                                                                    |                                            |                                                                                                    |                                                                                      |                                               |
| PL Anderson & Badgley                                                                                                    |                                                                                                    |                                                                                                    |                                                                                                    |                                            |                                                                                                    |                                                                                      |                                               |
| TestLastName<br>TestLastName                                                                                                    |                                                                                                    |                                                                                                    |                                                                                                    |                                            |                                                                                                    |                                                                                      |                                               |
|                                                                                                    |                                                                                                    |                                                                                                    |                                                                                                    |                                            |                                                                                                    |                                                                                      |                                               |
| Recycle Bin                                                                                                    |                                                                                                    |                                                                                                    |                                                                                                    |                                            |                                                                                                    |                                                                                      |                                               |
| Recycle bin                                                                                                    |                                                                                                    |                                                                                                    |                                                                                                    |                                            |                                                                                                    |                                                                                      |                                               |
|                                                                                                    |                                                                                                    |                                                                                                    |                                                                                                    |                                            |                                                                                                    |                                                                                      |                                               |
|                                                                                                    |                                                                                                    |                                                                                                    |                                                                                                    |                                            |                                                                                                    |                                                                                      |                                               |
|                                                                                                    |                                                                                                    |                                                                                                    |                                                                                                    |                                            |                                                                                                    |                                                                                      |                                               |
| DupeCatche                                                                                                    | Search                                                                                                    | Search                                                                                                    |                                                                                                    |                                            | John Ca                                                                                                    | impbell 👻 Help & Tra                                                                 | ining DupeCatcher                             |
| by Symphonic Sou                                                                                                    | rta                                                                                                    |                                                                                                    |                                                                                                    |                                            |                                                                                                    |                                                                                      |                                               |
| DupeCatcher Filters                                                                                                    | 1                                                                                                    |                                                                                                    |                                                                                                    |                                            |                                                                                                    |                                                                                      |                                               |
| ne DupeCatcher Filters                                                                                                    | DupeCatcher Duplicate Alerts                                                                                                    | Dupecatcher Applicatio                                                                                                    | on settings Getting starte                                                                                                    | d with DupeCatcher +                       |                                                                                                    |                                                                                      |                                               |
|                                                                                                    |                                                                                                    |                                                                                                    |                                                                                                    |                                            |                                                                                                    |                                                                                      |                                               |
|                                                                                                    |                                                                                                    |                                                                                                    |                                                                                                    |                                            |                                                                                                    |                                                                                      |                                               |
| ate New 🔻                                                                                                    | DupeCatcher Filter                                                                                                    | trocc                                                                                                    |                                                                                                    |                                            | Custor                                                                                                    | mize Page   Edit Layout   P                                                          | Printable View   Help for this Pag            |
| ate New 🔻                                                                                                    | 🔶 Lead-Email Add                                                                                                    |                                                                                                    |                                                                                                    |                                            | Custor                                                                                                    | mize Page   Edit Layout   P                                                          | Printable View   Help for this Pag            |
|                                                                                                    |                                                                                                    |                                                                                                    | DuneCatch                                                                                                    | er Filter Rules 171   DuneCatcher Dunlica  |                                                                                                    | mize Page   Edit Layout   P                                                          | Printable View   Help for this Pag            |
| cent Items                                                                                                    | 🔶 Lead-Email Add                                                                                                    |                                                                                                    | DupeCatch                                                                                                    | er Filter Rules [2]   DupeCatcher Duplica  |                                                                                                    | mize Page   Edit Layout   P                                                          | Printable View   Help for this Pag            |
| cent Items<br>Lead-Email Address                                                                                                    | 🔶 Lead-Email Add                                                                                                    |                                                                                                    | Edit Delete Clone                                                                                                    | er Filter Rules [2]   DupeCatcher Duplica  |                                                                                                    | mize Page   Edit Layout   P                                                          | Printable View   Help for this Pag            |
| cent Items<br>Lead-Email Address<br>Alert-0                                                                                                    | Lead-Email Add                                                                                                    | icate Alerts                                                                                                    | Edit Delete Clone                                                                                                    | er Filter Rules (2)   DupeCatcher Duplica  |                                                                                                    | mize Page   Edit Layout   P                                                          | Printable View   Help for this Pag            |
| cent Items<br>Lead-Email Address<br>Alert-0<br>Jeffrey Bornstein                                                                                                    | Lead-Email Add<br>« Back to List: DupeCatcher Dupli                                                                                                    | icate Alerts                                                                                                    | Edit Delete Clone                                                                                                    | er Filter Rules (2)   Dupe Catcher Duplica |                                                                                                    | mize Page   Edit Layout   P                                                          | Yrintable View   Help for this Pag            |
| cent Items<br>Lead-Email Address<br>Alert-Q<br>Jeffrey Bornstein<br>Jeffrey Bornstein                                                                                                | Lead-Email Add                                                                                                    | icate Alerts                                                                                                    | Edit Delete Clone                                                                                                    | er Filter Rules (2)   DuseCatcher Duplica  |                                                                                                    | mize Page   Edit Layout   P                                                          | rintable View   Help for this Pag             |
| cent Homs<br>Lead-Email Address<br>Alerft-Q<br>Jeffrey Bornstein<br>Jeffrey Bornstein<br>Jeffrey Bornstein                                                                           | Lead-Email Add                                                                                                    | icate Alerts                                                                                                    | Edit Delete Clone                                                                                                    | er Filter Rules (2)   DuzeCatcher Duzlica  |                                                                                                    | mize Page   Edit Layout   P                                                          | Yintable View   Help for this Pag             |
| eate New   cont Nems Lead-Email Address Alart-0 Jaffay Bonstein Jaffay Bonstein Jaffay Bonstein Gontact-LasName                                                                      | Lead-Email Add     Back to List: DupeCatcher Dupi      DupeCatcher Filter Detail      Notice: A maximum of 12 filte      Information                                                                                                    | icate Alerts<br>ers can be active at one                                                                                                    | Edit Delete Clone                                                                                                    | er Filter Rules (2)   DupeCatcher Duplica  | te Alería (1)                                                                                                    |                                                                                      | Yintačle View   Help for this Pag             |
| cont Nems<br>Lead-Email Address<br>Alert-Q<br>Jeffrey Bomstein<br>Jeffrey Bomstein<br>Jeffrey Bomstein<br>Contact-LastName                                                           | Lead-Email Add     Back to List: DupeCatcher Dupi  DupeCatcher Filter Detail  Notice: A maximum of 12 filt  Information  Filter No                                                                                                    | ers can be active at one ame Lead-Email Address                                                                                                    | Edit Delete Clone                                                                                                    | er Filter Rules [2]   DupeCatcher Duplica  | Na Alerts II<br>Owner John Ca                                                                                                    | mize Page   Edit Layout   P<br>ampbell [Change]                                      | Vintable View   Help for this Pag             |
| cont Homs<br>Lead-Email Address<br>Alert-Q<br>Jeffrey Bornstein<br>Jeffrey Bornstein<br>Jeffrey Bornstein<br>Contact-LastName<br>Lead-Phone Number                                   | Lead-Email Add     Back to List: DupeCatcher Dupl  DupeCatcher Filter Detail      Notice: A maximum of 12 filt     Information     Filter II     Filter II                                                                                                    | ers can be active at one<br>ame Lead-Email Address<br>Type D Lead                                                                                                    | Edit Delete Cione                                                                                                    | er Filter Rules (2)   Dups Catcher Duplica | Owner John Ca<br>Bypass Security ⊕ ✓                                                                                                    |                                                                                      | Vintable View   Help for this Pag             |
| cent Norms<br>Lead-Email Address<br>Adartsy<br>Jeffrey Bornstein<br>Jeffrey Bornstein<br>Jeffrey Bornstein<br>Contact-LawThane<br>Lead-Phone Normber<br>TestLastName                 | Lead-Email Add     Back to List: DupeCatcher Dupi      DupeCatcher Filter Detail      Notice: A maximum of 12 filt      Information     Filter IN     Filter IN     Filter IN                                                                                                    | ers can be active at one<br>ame Lead-Email Address<br>Type 0 Load<br>tion 0 Display Matching Re                                                                                                    | Edit Delete Cione                                                                                                    | er Filter Rules (2)   DupeCatcher Duplica  | Na Alerts ()<br>Owner John Ca                                                                                                    |                                                                                      | Vintable View   Help for this Pag             |
| ent Itoms<br>Lead-Email Address<br>Alenty<br>Jeffny Bornstein<br>Jeffny Bornstein<br>Jeffny Bornstein<br>Contact JavName<br>Lead-Phone Number<br>TeatLastName                        | Lead-Email Add     Back to List: DupeCatcher Dupi      DupeCatcher Filter Detail      Notice: A maximum of 12 filt      Information     Filter IN     Filter IN     Filter IN                                                                                                    | ers can be active at one<br>ame Lead-Email Address<br>Type D Lead                                                                                                    | Edit Delete Cione                                                                                                    |                                            | Owner John Ca<br>Bypess Security &<br>Active &                                                                                                    |                                                                                      | Vintable View   Help for this Pag             |
| Lead-Email Address<br>Alant.0<br>Alant.0<br>Alafus Bonntein<br>Jaffay Bonntein<br>Jaffay Bonntein<br>Contact.LastName<br>Laad-Phone Number<br>TastLastName<br>PL Anderson & Badger   | Lead-Email Add     Back to List: DupeCatcher Dupi      DupeCatcher Filter Detail      Notice: A maximum of 12 filt      Information     Filter IN     Filter IN     Filter IN                                                                                                    | ers can be active at one<br>ame Lead-Email Address<br>Type 0 Load<br>tion 0 Display Matching Re                                                                                                    | Edit Delete Cione                                                                                                    |                                            | Owner John Ca<br>Bypass Security ⊕ ✓                                                                                                    |                                                                                      | Vintable View   Help for this Pag             |
| Lead-Email Address<br>Alant.0<br>Alant.0<br>Alafus Bonntein<br>Jaffay Bonntein<br>Jaffay Bonntein<br>Contact.LastName<br>Laad-Phone Number<br>TastLastName<br>PL Anderson & Badger   | Lead-Email Add     Back to List: DupeCatcher Dupi      DupeCatcher Filter Detail      Notice: A maximum of 12 filt      Information     Filter IN     Filter IN     Filter IN                                                                                                    | ers can be active at one<br>ame Lead-Email Address<br>Type 0 Load<br>tion 0 Display Matching Re                                                                                                    | Edit Delete Cione                                                                                                    |                                            | Owner John Ca<br>Bypass Security V V<br>Active V                                                                                                    |                                                                                      | Vintable View   Help for this Pag             |
| Lead-Email Address<br>Alant.0<br>Alant.0<br>Alafus Bonntein<br>Jaffay Bonntein<br>Jaffay Bonntein<br>Contact.LastName<br>Laad-Phone Number<br>TastLastName<br>PL Anderson & Badger   | Lead-Email Add     Back to List: DupeCatcher Pupi      DupeCatcher Filter Detail      Notice: A maximum of 12 filter      Information      Filter N      Filter N      Match on Insert Ac      Match On Update Ac                                                                                                    | ers can be active at one<br>ame Lead-Email Address<br>Type Lead<br>tion Display Matching Re<br>tion Report Duplicate                                                                                                    | Edit Delete Clone                                                                                                    | Cr                                         | Owner John Ca<br>Bypess Security &<br>Active &                                                                                                    |                                                                                      | Vintable View   Help for this Pag             |
| ent Horns<br>Lead-Email Address<br>Alen 0<br>Metry Bornstein<br>Jeffry Bornstein<br>Jeffry Bornstein<br>Contact-LastName<br>Lad-Phone Number<br>TeatLastName<br>PL Anderson & Badger | Lead-Email Add     Back to List: DupeCatcher Dupi      DupeCatcher Filter Detail      Notice: A maximum of 12 filte     Information     Filter II     Match on Insert Ac     Match On Update Ac                                                                                                    | ers can be active at one<br>ame Lead-Email Address<br>Type Lead<br>tion Display Matching Re<br>tion Report Duplicate                                                                                                    | Edit Delete Clone<br>time!                                                                                                    | Cr                                         | Owner John Ca<br>Bypass Security V V<br>Active V<br>eate Tasks for Alerts No<br>Filter Rule Court V 2                                                                                                    | ampbell [Change]                                                                     | Vintable View   Help for this Pag             |
| ent Horns<br>Lead-Email Address<br>Alen 0<br>Metry Bornstein<br>Jeffry Bornstein<br>Jeffry Bornstein<br>Contact-LastName<br>Lad-Phone Number<br>TeatLastName<br>PL Anderson & Badger | Lead-Email Add     Back to List: DupeCatcher Dupi      DupeCatcher Filter Detail      Notice: A maximum of 12 filte     Information     Filter II     Match on Insert Ac     Match On Update Ac                                                                                                    | ers can be active at one<br>arre Lead-Email Address<br>type Lead<br>tion Display Matching Re-<br>tion Report Duplicate<br>sage Click on the links bel                                                                                                    | Edit Delete Clone<br>time!                                                                                                    | Cr                                         | Owner John Ca<br>Bypass Security V V<br>Active V                                                                                                    | ampbell [Change]                                                                     | Vintable View   Help for this Pag             |
| Lead-Email Address<br>Alant.0<br>Alant.0<br>Alafus Bonntein<br>Jaffay Bonntein<br>Jaffay Bonntein<br>Contact.LastName<br>Laad-Phone Number<br>TastLastName<br>PL Anderson & Badger   | Lead-Email Add     Back to List: DupeCatcher Dupi      DupeCatcher Filter Detail      Notice: A maximum of 12 filte     Information     Filter II     Match on Insert Ac     Match On Update Ac                                                                                                    | ers can be active at one<br>arre Lead-Email Address<br>type Lead<br>tion Display Matching Re-<br>tion Report Duplicate<br>sage Click on the links bel                                                                                                    | Edit Delete Clone<br>time!                                                                                                    | Cr                                         | Owner John Ca<br>Bypass Security V V<br>Active V<br>eate Tasks for Alerts No<br>Filter Rule Court V 2                                                                                                    | ampbell [Change]                                                                     | Vintable View   Help for this Pag             |
| ent Horns<br>Lead-Email Address<br>Alen 0<br>Metry Bornstein<br>Jeffry Bornstein<br>Jeffry Bornstein<br>Contact-LastName<br>Lad-Phone Number<br>TeatLastName<br>PL Anderson & Badger | Lead-Email Add     Back to List: DupeCatcher Dupi      DupeCatcher Filter Detail      Notice: A maximum of 12 filte     Information     Filter N     Match on Insert Ac     Match on Update Ac     Error Mess     Create                                                                                                    | ers can be active at one<br>arrs can be active at one<br>arrs Lead Ernail Address<br>Type Lead<br>tion Display Matching Re-<br>tion Report Duplicate<br>age Click on the links bel<br>d By John Campbell 1/2/2                                                                                                    | Edit Delete Clone<br>time!                                                                                                    | Cr                                         | Owner John Ca<br>Bypass Security V V<br>Active V<br>eate Tasks for Alerts No<br>Filter Rule Court V 2                                                                                                    | ampbell [Change]                                                                     | Vintable View   Help for this Pag             |
| Lead-Email Address<br>Alant.0<br>Alant.0<br>Alafus Bonntein<br>Jaffay Bonntein<br>Jaffay Bonntein<br>Contact.LastName<br>Laad-Phone Number<br>TastLastName<br>PL Anderson & Badger   | Lead-Email Add     Back to List: DupeCatcher Pupil     UpeCatcher Filter Detail     Votice: A maximum of 12 filte     Information     Filter IN     Match on Update Ac     Error Mess     Create     Filter Metrics                                                                                                    | ers can be active at one<br>arre Lead-Email Address<br>Type Lead-Email Address<br>Type Lead<br>tion Display Matching Re-<br>tion Report Duplicate<br>sage Click on the links bel<br>d By John Campbell 1/2/2<br>ount 3                                                                                                    | Edit Delete Clone<br>time!                                                                                                    | Cr                                         | Owner John Ca<br>Bypass Security V V<br>Active V V<br>eate Tasks for Alerts No<br>Filter Rule Count 2<br>Last Modified By John Campbel                                                                                                    | ampbell [Change]                                                                     | Vintable View   Help for this Pag             |
| ent Horns<br>Lead-Email Address<br>Alen 0<br>Metry Bornstein<br>Jeffry Bornstein<br>Jeffry Bornstein<br>Contact-LastName<br>Lad-Phone Number<br>TeatLastName<br>PL Anderson & Badger | Lead-Email Add     Back to List: DupeCatcher Dupi      DupeCatcher Filter Detail      Notice: A maximum of 12 filte     Information     Filter N         Filter Match on Inpate Ac         Error Mess         Create      Filter Metrics     Potential Dupicate C                                                                                                    | ers can be active at one<br>arre Lead-Email Address<br>Type Lead-Email Address<br>Type Lead<br>tion Display Matching Re-<br>tion Report Duplicate<br>sage Click on the links bel<br>d By John Campbell 1/2/2<br>ount 3                                                                                                    | Edit Delete Clone time! cords ow to view or edit the potential dup 013 3.36 PM                                                                                                    | Cr                                         | Owner John Ca<br>Bypass Security V V<br>Active V V<br>eate Tasks for Alerts No<br>Filter Rule Count 2<br>Last Modified By John Campbel                                                                                                    | ampbell [Change]                                                                     | Vintable View   Help for this Pag             |
| Lead-Email Address<br>Alant.0<br>Alant.0<br>Alafus Bonntein<br>Jaffay Bonntein<br>Jaffay Bonntein<br>Contact.LastName<br>Laad-Phone Number<br>TastLastName<br>PL Anderson & Badger   | Lead-Email Add     Back to List: DupeCatcher Dupi      DupeCatcher Filter Detail      Notice: A maximum of 12 filte     Information     Filter N         Filter Match on Inpate Ac         Error Mess         Create      Filter Metrics     Potential Dupicate C                                                                                                    | ers can be active at one<br>arre Lead-Email Address<br>Type Lead-Email Address<br>Type Lead<br>tion Display Matching Re-<br>tion Report Duplicate<br>sage Click on the links bel<br>d By John Campbell 1/2/2<br>ount 3                                                                                                    | Edit Delete Clone<br>time!                                                                                                    | Cr                                         | Owner John Ca<br>Bypass Security V V<br>Active V V<br>eate Tasks for Alerts No<br>Filter Rule Count 2<br>Last Modified By John Campbel                                                                                                    | ampbell [Change]                                                                     | Vintable View   Help for this Pag             |
| Lead-Email Address<br>Alant.0<br>Alant.0<br>Alafus Bonntein<br>Jaffay Bonntein<br>Jaffay Bonntein<br>Contact.LastName<br>Laad-Phone Number<br>TastLastName<br>PL Anderson & Badger   | Lead-Email Add     Back to List: DupeCatcher Dupi      DupeCatcher Filter Detail      Notice: A maximum of 12 filte     Information     Filter N         Filter Match on Inpate Ac         Error Mess         Create      Filter Metrics     Potential Dupicate C                                                                                                    | ers can be active at one<br>arre Lead-Email Address<br>Type Lead-Email Address<br>Type Lead<br>tion Display Matching Re-<br>tion Report Duplicate<br>sage Click on the links bel<br>d By John Campbell 1/2/2<br>ount 3                                                                                                    | Edit Delete Clone time! cords ow to view or edit the potential dup 013 3.36 PM                                                                                                    | jicate records.                            | Owner John Ca<br>Bypass Security V V<br>Active V V<br>eate Tasks for Alerts No<br>Filter Rule Count 2<br>Last Modified By John Campbel                                                                                                    | ampbell [Change]                                                                     |                                               |
| Lead-Email Address<br>Alant.0<br>Alant.0<br>Alafus Bonntein<br>Jaffay Bonntein<br>Jaffay Bonntein<br>Contact.LastName<br>Laad-Phone Number<br>TastLastName<br>PL Anderson & Badger   | Lead-Email Add     Back to List: DupeCatcher Pupil     UpeCatcher Filter Detail     Votice: A maximum of 12 filte     Information     Filter Nu     Filter Nu     Filter Match on lupdate Ac     Error Mess     Create     Filter Metrics     Potential Duplicate Cc     DupeCatcher Filter Rules                                                                                                    | icate Alerts ers can be active at one are Lead-Email Address Type Lead con Display Matching Re con Display Matching Re con Dis | Edit Delete Clone time!  cords ow to view or edit the potential dup 013 3:36 PM  Edit Delete Clone New DupeCatcher Filter R                                                       | Jicate records.                            | ex Alerts III<br>Owner John Ca<br>Bypass Security V V<br>Active V V<br>eate Tasks for Alerts V No<br>Fitter Rule Count V 2<br>Last Modified By John Campbel<br>Blocked Duplicates S 5                                                                                                    | ampbell (Change)<br>II. 1/2/2013 3 52 PM                                             | DupeCatcher Filter Rules Help                 |
| cent Noms<br>Lead-Email Address<br>Alert-Q<br>Jeffrey Bornstein<br>Jeffrey Bornstein<br>Jeffrey Bornstein<br>Jeffrey Bornstein                                                       | Lead-Email Add     Back to List: DupeCatcher Dupi      DupeCatcher Filter Detail      Notice: A maximum of 12 filter      Information     Filter N     Information     Error Mess     Create      Filter Match on update Ac     DupeCatcher Filter Rules     Action Rule Number                                                                                                    | icate Alerts ers can be active at one ame Lead-Email Address Type Lead tion Display Matching Re tion Display Matching Re tion Peport Duplicate aspect Click on the links bel d By John Campbell 1/2/2 overt 3 3 overt 3 1 Source Field                                                                                                    | Edit Delete Clone time!  cords ow to view or edit the potential dup 013 3.36 PM  Edit Delete Clone New DupeCatcher Filter R  Matching Technique                                   | oficate records.                           | A Alaris []] Owner John Ca Bypass Security of V Active V exter Tasks for Alaris No Fitter Rule Count of 2 Last Modified By John Campbel Blocked Duplicates 5 edd                                                                                                    | ampbell [Change]<br>II. 1/2/2013 3:52 PM<br>First N Letters                          | DupaCatcher Filter Rules Help<br>Match Blanks |
| Lead-Email Address<br>Alant.0<br>Alant.0<br>Alafus Bonntein<br>Jaffay Bonntein<br>Jaffay Bonntein<br>Contact.LastName<br>Laad-Phone Number<br>TastLastName<br>PL Anderson & Badger   | Electore Filter Publicate Construction     Enclose A maximum of 12 filter     Information     Filter N     Filter N     Filter N     Error Mess     Create     Filter Metrics     Potential Duplicate Co     Duplicate Aert Co     Duplicate Co     Duplicate Filter Rules     Action Rule Fumber     Ecit Del Rule-3                                                                                    | icate Alerts ers can be active at one arre Lead-Email Address Type Lead tion Display Matching Re tion Display Matching Re tion Report Duplicate sage Click on the links bel dBy John Campbell 1/2/2 orant 3 a and 3 a and 3 a and 3 b a and 3 b a and  | Edit Delete Clone time!  cords  cords  Edit Delete Clone Edit Delete Clone New DupeCatcher Filter R  Matching Technique First N Letters                                           | Dicate records.                            | A Alaris []] Owner John Ca Bypass Security of V Active V exter Tasks for Alaris No Fitter Rule Count of 2 Last Modified By John Campbel Blocked Duplicates 5 edd                                                                                                    | ampbell [Change]<br>[]. 1/2/2013 3:52 PM<br>First N Letters<br>5                     | DupeCatcher Filter Rules Help                 |
| ent Horns<br>Lead-Email Address<br>Alen 0<br>Metry Bornstein<br>Jeffry Bornstein<br>Jeffry Bornstein<br>Contact-LastName<br>Lad-Phone Number<br>TeatLastName<br>PL Anderson & Badger | Lead-Email Add     Back to List: DupeCatcher Dupi      DupeCatcher Filter Detail      Notice: A maximum of 12 filter      Information     Filter N     Information     Error Mess     Create      Filter Match on update Ac     DupeCatcher Filter Rules     Action Rule Number                                                                                                    | icate Alerts ers can be active at one ame Lead-Email Address Type Lead tion Display Matching Re tion Display Matching Re tion Peport Duplicate aspect Click on the links bel d By John Campbell 1/2/2 overt 3 3 overt 3 1 Source Field                                                                                                    | Edit Delete Clone time!  cords ow to view or edit the potential dup 013 3.36 PM  Edit Delete Clone New DupeCatcher Filter R  Matching Technique                                   | oficate records.                           | A Alaris []] Owner John Ca Bypass Security of V Active V exter Tasks for Alaris No Fitter Rule Count of 2 Last Modified By John Campbel Blocked Duplicates 5 edd                                                                                                    | ampbell [Change]<br>II. 1/2/2013 3:52 PM<br>First N Letters                          | DupeCatcher Filter Rules Help                 |
| Lead-Email Address<br>Alant.0<br>Alant.0<br>Alafus Bonntein<br>Jaffay Bonntein<br>Jaffay Bonntein<br>Contact.LastName<br>Laad-Phone Number<br>TastLastName<br>PL Anderson & Badger   | Lead-Email Add     Back to List: DupeCatcher Dupi      DupeCatcher Filter Detail      Notice: A maximum of 12 filte     Information     Filter Nu     Filter Match on used     Create     Filter Metrics     Potential Dupicate Catcher Filter Rules     Action Rule Rumber     Ecit Def Rule-2     Edit Def Rule-2                                                                                      | icate Alerts ers can be active at one ame Lead-Email Address Type Lead-Email Address Type Lead-Email Address Type Lead-Email Address appe Click on the links bel d By John Campbell 1/2/2 ount 3 Source Field LastName Email                                                                                                    | Edit Delete Clone time!  cords ow to view or edit the potential dup 013 3.36 PM  Edit Delete Clone New DupeCatcher Filter R New DupeCatcher Filter R First N Letters Exact        | oficate records.                           | A Alaris []] Owner John Ca Bypass Security of V Active V exter Tasks for Alaris No Fitter Rule Count of 2 Last Modified By John Campbel Blocked Duplicates 5 edd                                                                                                    | ampbell [Change]<br>II. 1/2/2013 3 52 PM<br>First N Letters<br>5<br>0                | DupeCatcher Filter Rules Help<br>Match Blanks |
| ent Horns<br>Lead-Email Address<br>Alen 0<br>Metry Bornstein<br>Jeffry Bornstein<br>Jeffry Bornstein<br>Contact-LastName<br>Lad-Phone Number<br>TeatLastName<br>PL Anderson & Badger | Electore Filter Publicate Construction     Enclose A maximum of 12 filter     Information     Filter N     Filter N     Filter N     Error Mess     Create     Filter Metrics     Potential Duplicate Co     Duplicate Aert Co     Duplicate Co     Duplicate Filter Rules     Action Rule Fumber     Ecit Del Rule-3                                                                                    | icate Alerts ers can be active at one ame Lead-Email Address Type Lead-Email Address Type Lead-Email Address Type Lead-Email Address appe Click on the links bel d By John Campbell 1/2/2 ount 3 Source Field LastName Email                                                                                                    | Edit Delete Clone time!  cords  cords  Edit Delete Clone Edit Delete Clone New DupeCatcher Filter R  Matching Technique First N Letters                                           | oficate records.                           | A Alaris []] Owner John Ca Bypass Security of V Active V exter Tasks for Alaris No Fitter Rule Count of 2 Last Modified By John Campbel Blocked Duplicates 5 edd                                                                                                    | ampbell [Change]<br>II. 1/2/2013 3 52 PM<br>First N Letters<br>5<br>0                | DupeCatcher Filter Rules Help<br>Match Blanks |
| ent Horns<br>Lead-Email Address<br>Alen 0<br>Metry Bornstein<br>Jeffry Bornstein<br>Jeffry Bornstein<br>Contact-LastName<br>Lad-Phone Number<br>TeatLastName<br>PL Anderson & Badger | Lead-Email Add Back to List: DupeCatcher Dupit UppeCatcher Filter Detail Notice: A maximum of 12 filter Notice: A maximum of 12 filter Information Filter Numerical Match on layed and Match on Update Action Error Messa Creater Filter Metrics Potential Duplicate C DupeCatcher Filter Rules Action Rule Rumber Edit Del Rule-2 DupeCatcher Duplicate Outplicate Action Bulle-2 DupeCatcher Duplicate | icate Alerts ers can be active at one ame Lead-Email Address Type Lead tion Display Matching Re tion Report Duplicate sage Click on the links bel d By John Campbell 1/2/2 ount 3 Source Field LastName Email Alerts                                                                                                    | Edit Delete Clone time!  cords ow to view or edit the potential dup 013 3.36 PM  Edit Delete Clone New DupeCatcher Filter R New DupeCatcher Filter R Exact New DupeCatcher Optica | oficate records.                           | A Alents III Overer John Ca Bypass Security Active Active | ampbell [Change]<br>II. 1/2/2013 3 52 PM<br>First N Letters<br>5<br>0<br>Dup         | DupeCatcher Filter Rules Help<br>Match Blanks |
| Lead-Email Address<br>Alant.0<br>Alant.0<br>Alafus Bonntein<br>Jaffay Bonntein<br>Jaffay Bonntein<br>Contact.LastName<br>Laad-Phone Number<br>TastLastName<br>PL Anderson & Badger   | Lead-Email Add     Back to List: DupeCatcher Dupi      DupeCatcher Filter Detail      Notice: A maximum of 12 filte     Information     Filter Nu     Filter Match on used     Create     Filter Metrics     Potential Dupicate Catcher Filter Rules     Action Rule Rumber     Ecit Def Rule-2     Edit Def Rule-2                                                                                      | icate Alerts ers can be active at one arree Lead-Email Address Type Lead toon Display Matching Re toon Display Matching Re toon Report Duplicate age Click on the links bel age Click on the links bel age Click o | Edit Delete Clone time!  cords ow to view or edit the potential dup 013 3.36 PM  Edit Delete Clone New DupeCatcher Filter R New DupeCatcher Filter R First N Letters Exact        | oficate records.                           | A Alents III Overer John Ca Bypass Security Active Active | ampbell [Change]<br>II. 1/2/2013 3 52 PM<br>First N Letters<br>5<br>0<br>Dup<br>Last | DupeCatcher Filter Rules Help                 |

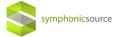

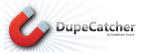

From the Duplicate Alerts tab or from the Filter summary page, you can drill down into the details of individual alerts, details of individual duplicate notifications, and directly into the specific duplicated record.

| DupeCatcher duplicate Alert<br>Alert-O<br>ack to List: DupeCatcher Duplicate Alerts<br>upeCatcher Duplicate Alert Detail<br>Alert Number Alert-0 | DuceCatcher Potential Ducilcates 13  <br>Delete                                                                                                    | Open Activities (0)                                                                                                    | Activity History (6                                                                                                    |                                                                                                    | ze Page   Edit Layout   Prin                                                                                                    | table View   Help for this Pag                                                                                                    |
|----------------------------------------------------------------------------------------------------|----------------------------------------------------------------------------------------------------|----------------------------------------------------------------------------------------------------|----------------------------------------------------------------------------------------------------|----------------------------------------------------------------------------------------------------|----------------------------------------------------------------------------------------------------|----------------------------------------------------------------------------------------------------|
|                                                                                                    | Delete Merge or Convert Duplicates                                                                                                    |                                                                                                    |                                                                                                    |                                                                                                    |                                                                                                    |                                                                                                    |
|                                                                                                    |                                                                                                    |                                                                                                    | Last Modifie                                                                                                    | d By <u>John Campbell</u> , 1                                                                                                    | /2/2013 3:51 PM                                                                                                    |                                                                                                    |
| peCatcher Potential Duplicates                                                                                                    |                                                                                                    |                                                                                                    |                                                                                                    |                                                                                                    | DupeCatch                                                                                                    | er Potential Duplicates Help                                                                                                    |
| ction DupeCatcher Potential Duplicate: Duplicate Number                                                                                          | Duplicate Record                                                                                                    | Duplicate Type                                                                                                    | Phone                                                                                                    | Email                                                                                                    | DupeCatcher Potential                                                                                                    | Duplicate: Created By                                                                                                    |
| dit   Del <u>Dupe-0</u>                                                                                                    | PL Anderson & Badgley at [not provided]                                                                                                    | Lead                                                                                                    | 111111111                                                                                                    | kk@gmail.com                                                                                                    |                                                                                                    | NAME AND ADDRESS OF TAXABLE PARTY.                                                                                                    |
| dit   Del <u>Dupe-1</u><br>dit   Del <u>Dupe-2</u>                                                                                               | PL Anderson & Badgley at [not provided]<br>PL Anderson & Badger at [not provided]                                                                                                    | Lead<br>Lead                                                                                                    | 111111111                                                                                                    | kk@gmail.com<br>k12454k@gmail.com                                                                                                    | Children and the second second s                                                                                                    |                                                                                                    |
| pen Activities<br>o records to display                                                                                                    |                                                                                                    |                                                                                                    |                                                                                                    |                                                                                                    |                                                                                                    | Open Activities Help                                                                                                    |
| tivity History                                                                                                    |                                                                                                    |                                                                                                    |                                                                                                    |                                                                                                    |                                                                                                    | Activity History Help                                                                                                    |
| o records to display                                                                                                    |                                                                                                    |                                                                                                    |                                                                                                    |                                                                                                    |                                                                                                    |                                                                                                    |
|                                                                                                    | Triggering Action Duplicate detected on up<br>Created By John Campbell, 1/2/2013  DupCatcher Potential Duplicate: Duplicate Number  DupCatcher Potential Duplicate: Duplicate Number  tit Dap Dupe3  triggering Action Potential Duplicate: Duplicate Number  tit Dap Dupe3  triggering Action Potential Duplicate: Duplicate Number  tit Dap Dupe3  triggering Action Potential Duplicate: Duplicate Number  tit Dap Dupe3  triggering Action Potential Duplicate: Duplicate Number  tit Dap Dupe3  triggering Action Potential Duplicate: Duplicate Number  tit Dap Dupe3  triggering Action Potential Duplicate: Duplicate Number  tit Dap Dupe3  triggering Action Potential Duplicate: Duplicate Number  triggering Action Potential Duplicate: Duplicate Number  triggering Action Potential Duplicate: Duplicate Number  triggering Action Potential Duplicate: Duplicate Number  triggering Action Potential Duplicate: Duplicate Number  triggering Action Potential Duplicate: Duplicate Number  triggering Action Potential Duplicate: Duplicate Number  triggering Action Potential Duplicate: Duplicate Number  triggering Action Potential Duplicate: Duplicate Number  triggering Action Potential Duplicate: Duplicate Number  triggering Action Potential Duplicate: Duplicate Number  triggering Action Potential Duplicate: Duplicate Number  triggering Action Potential Duplicate: Duplicate: Duplicate Number  triggering Action Potential Duplicate: Duplicate: Duplicate Number  triggering Action Potential Duplicate: Duplicate: Duplicate | triggering Action © Duplicate detected on update<br>Created By John Campbell. 1/2/2013 3-51 PIA<br>Deteite Iterge or Convert Duplicates<br>Deteite Iterge or Convert Duplicates<br>DupCatcher Potential Duplicate: Duplicate Number Duplicate Record<br>to Dup Dup-2 PL Anderson & Badgley at [not provided]<br>dt [ Del Dup-2 PL Anderson & Badgley at [not provided]<br>dt [ Del Dup-2 PL Anderson & Badgley at [not provided]<br>dt [ Del Dup-2 PL Anderson & Badgley at [not provided]<br>dt [ Del Dup-2 PL Anderson & Badgley at [ not provided]<br>dt [ Del Dup-2 PL Anderson & Badgley at [ not provided]<br>dt [ Del Dup-2 PL Anderson & PL Anderson & PL Anderson | Triggering Action       Duplicate detected on update<br>Created By       Upblicates         Upblicate       Deletel       Merge or Convert Duplicates         Upblicate       Duplicate Record       Duplicate Type         dit       Del       Deletel       Merge or Convert Duplicates         dit       Del       Deletel       Merge or Convert Duplicates         dit       Del       Deletel       No         dit       Deletel       PL Anderson & Badger at [not provided]       Lead         dit       Del Dupe-2       PL Anderson & Badger at [not provided]       Lead         or ecords to display       Lead       Lead       Lead         or ecords to display       Lead       Lead       Lead | Triggering Action © Duplicate detected on update<br>Created By <u>John Camabell</u> , 1/2/2013 3.5 FPM<br>Detected Interge or Convert Duplicates       Last Modifie         updatates Potential Duplicates       Duplicate Record       Ouplicate Record       Ouplicate Record       Duplicate Record       Duplicate Record       Duplicate Record       Duplicate Type Phone         Adderson & Badgley at Inot provided]       Lead       111111111         det Del Dupe-2       EL Anderson & Badgley at Inot provided]       Lead       111111111         det Colspan="2">Colspan="2">Colspan="2">Colspan="2">Colspan="2">Colspan="2">Colspan="2">Colspan="2"       Landerson & Badgley at Inot provided]       Lead       111111111         Colspan="2"       EL Anderson & Badgley at Inot provided]       Lead       111111111         Colspan="2"       LAnderson & Badgley at Inot provided]       Lead       111111111         Colspan="2"       LAnderson & Badgley at Inot provided]       Lead       111111111         Colspan="2"       LAnderson & Badgley at Inot provided]       Lead          Colspa | Last Modified By John Campbell, 1/2/2013 3.51 PM         Last Modified By John Campbell, 1/2/2013 3.51 PM         John Campbell, 1/2/2013 3.51 PM         John Campbell, 1/2/2013 2.51 PM         John Campbell, 1/2/2013 2.51 PM         John Campbell, 1/2/ | riggering Action © Duplicate detected on update<br>Created By <u>John Campbell</u> , 1/2/2013 3.51 PM<br>Detect       Last Modified By John Campbell, 1/2/2013 3.51 PM         repCatcher Potential Duplicates       Duplicate Record       Duplicate Record       Lead       1111111       Ke@gmail.com       John Campbell       1/2/0/0         dit Del Dupa-2       EL Anderson & Badger at [not provided]       Lead       11111111       Ke@gmail.com       John Campbell       1/2/00          E       E       E       E       E       E       E       E       E       E       E       E       E       E |

| 0      | DupeCatcher                                    | Search                                  | Search                                      |                                                |                                      | John Campbell 👻         | Help & Training        | DupeCatcher •                  | ) |
|--------|------------------------------------------------|-----------------------------------------|---------------------------------------------|------------------------------------------------|--------------------------------------|-------------------------|------------------------|--------------------------------|---|
| Home   | DupeCatcher Filters                            | DupeCatcher Duplicate Alerts            | OupeCatcher Application Settings            | Getting Started with DupeCatcher               | +                                    |                         |                        |                                |   |
| Create |                                                | DupeCatcher Porential Duplica<br>Dupe-1 |                                             |                                                |                                      |                         | Edit Layout   Printabl | le View   Help for this Page 🥑 |   |
| è Aler |                                                | Dura Catalan Batastial Dur              | linete Detail                               |                                                |                                      |                         |                        |                                | Ų |
| 2000   | <u>I-Email Address</u><br>e <u>v Bornstein</u> | DupeCatcher Potential Dup               | lert @ Alert-0                              | _                                              | Duplicate Type                       | Land                    |                        |                                |   |
|        | ev Bornstein                                   |                                         | vpe 😳 Lead                                  |                                                |                                      | 0 111111111             |                        |                                |   |
|        | ey Bornstein                                   |                                         | Iter 🕑 Lead-Phone Number                    |                                                |                                      | kk@gmail.com            |                        |                                |   |
|        | ev Bornstein                                   |                                         | ord U PL Anderson & Badgley at Inot provide | edi                                            |                                      |                         |                        |                                |   |
|        | tact-LastName                                  | Contact Rec                             |                                             |                                                |                                      |                         |                        |                                |   |
|        | I-Phone Number                                 | Crit                                    | ria [\$a0Fd00000Eqla8EAF][\$11111111        | 0                                              |                                      |                         |                        |                                |   |
| * Test | LastName                                       | Creater                                 | By John Campbell, 1/2/2013 3:51 PM          |                                                | Last Modified By                     | John Campbell, 1/2/2013 | 3:51 PM                |                                |   |
| * PLA  | Anderson & Badger                              |                                         |                                             |                                                |                                      |                         |                        |                                |   |
|        |                                                |                                         |                                             |                                                |                                      |                         |                        |                                |   |
| -      |                                                |                                         |                                             |                                                |                                      |                         |                        |                                |   |
| W Red  | cycle Bin                                      |                                         |                                             |                                                |                                      |                         |                        |                                |   |
|        |                                                |                                         |                                             |                                                |                                      |                         |                        |                                | _ |
|        |                                                |                                         | Copyright @ 2000-2013 salesforce            | e.com, inc. All rights reserved.   Privacy St. | atement   Security Statement   Terms | of Use   508 Compliance |                        |                                |   |

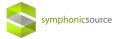

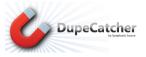

# **Managing Tasks**

DupeCatcher tasks function just like other Salesforce tasks—they're a notification to a user about a change or some required action. DupeCatcher tasks notify users that duplicates have been identified, and they provide hyperlinks to the specific alert where details are available and the original records can be drilled into via hyperlinks. Tasks are accessed from the user's Salesforce home page.

| salesforce                                                                                 | arch Search                                               | 5                                                        |                                                                                                    |                             | John Campoel + Help & Training Sales + |
|--------------------------------------------------------------------------------------------|-----------------------------------------------------------|----------------------------------------------------------|----------------------------------------------------------------------------------------------------|-----------------------------|----------------------------------------|
| Homo Chatter Files Lead                                                                    | s Accounts Contacts Oppor                                 | rtunities Reports Dashboards Pro                         | oducts Forecasts +                                                                                                    |                             |                                        |
| Create New v                                                                               | John Campbell<br>Wetrestey January 2, 2013                |                                                          |                                                                                                    |                             | Chauves Videoler 113                   |
| Recent Items                                                                               | ♣ Hide Feed Ø Post B File ♂ Link dit                      |                                                          |                                                                                                    |                             |                                        |
| Lead-Email Address                                                                         | What are you working on?                                  | Poll                                                     | Recommendations More                                                                                                    |                             |                                        |
| 2) Jeffrey Bornstein<br>2) Jeffrey Bornstein                                               |                                                           |                                                          | See real-time alerts,                                                                                                    |                             |                                        |
| 2/ Jaffrey Bornatein<br>2/ Jaffrey Bornatein<br>© ContactiliastName<br>© Lead-Phone Number | There are no updates.                                     | 50                                                       | top: Pow Daw - from your desired on of free from your desired, and a tay<br>connected without your<br>browser.                                                                                                    |                             |                                        |
| TestiastName     PL Anderson & Badger                                                      |                                                           |                                                          | Croessmann<br>Owned by you<br>© Follow                                                                                                    |                             |                                        |
| Custom Links                                                                               |                                                           |                                                          | PL Anderson & Badgley<br>Owned by you                                                                                                    |                             |                                        |
| Opportunity Info                                                                           | - 1                                                       | My Tasks                                                 | New                                                                                                    |                             | Overdue                                |
|                                                                                            |                                                           | Complete Date                                            | Subject                                                                                                    | Name                        | Related To                             |
| Recycle Bin                                                                                |                                                           | x                                                        | DupeCatcher Duplicate Record Alert                                                                                                    |                             | Alert-2                                |
|                                                                                            | Dashboard<br>As of 7:5:2012 12:05 PM Displaying cars as a | x                                                        | DupeCatcher Duplicate Record Alert                                                                                                    |                             | Alert-2                                |
|                                                                                            | AND AND A                                                 | х                                                        | DupeCatcher Duplicate Record Alert                                                                                                    |                             | Alert-2                                |
|                                                                                            |                                                           | X 5/1/2012                                               | About contract renewal                                                                                                    | Alyn-Weiss & Associates Inc |                                        |
|                                                                                            |                                                           | x 10/11/2012                                             | create the task                                                                                                    | Edward Farley               | Anheuser-Busch, Inc.                   |
|                                                                                            | 0 - 0 4.721%<br>Record Ce                                 | -                                                        |                                                                                                    |                             |                                        |
|                                                                                            | My Tasks                                                  |                                                          | New                                                                                                    |                             | Cientue                                |
|                                                                                            | Complete Date                                             | Subject<br>DupeCatcher Duplicate Record A                | ari                                                                                                    | Name                        | Realed To<br>Airt12                    |
|                                                                                            | x                                                         | DupeCatcher Duplicate Record A                           | and the second second se |                             | élett-2                                |
|                                                                                            | X<br>X 5/1/2012                                           | DupeCatcher Duplicate Record A<br>About contract renewal |                                                                                                    | Alvn-Weiss & Associates Inc | Alen-2                                 |
|                                                                                            | x 10/11/2012                                              | preate the task                                          |                                                                                                    | Edward Farley               | Anheusen Busch, Inc.                   |
|                                                                                            | Calendar                                                  |                                                          | New Event New Meeting Request                                                                                                    |                             | Calencer Help (?)                      |

The Task details page provides buttons to manage the task, as well as hyperlink to the specific Alert that triggered the task.

| Task<br>DupeCatcher D                      | uplicate Record Al                 | ert       |                             |                                | Edit La                         |
|--------------------------------------------|------------------------------------|-----------|-----------------------------|--------------------------------|---------------------------------|
| 1 7 31                                     |                                    |           |                             |                                |                                 |
| « Back to List: DupeCatcher Dup            | licate Alerts                      |           |                             |                                |                                 |
| · Duck to Lot. Dupeedicher Dup             |                                    |           | Attachments                 | <u>s 101</u>                   |                                 |
| Task Detail                                | Edit                               | Delete    | Create Follow Up Task       | Create Follow Up Event         |                                 |
| <ul> <li>Task Information</li> </ul>       |                                    |           |                             |                                |                                 |
| Assigned To                                | John Campbell                      |           |                             | Related To                     | Alert-2                         |
| Subject                                    | DupeCatcher Duplicate Record /     | Alert     |                             | Name                           |                                 |
| Due Date                                   |                                    | 111       |                             |                                |                                 |
| Comments                                   | A potential duplicate was found. I | Please cl | ick on the Related-To field | to handle potential duplicates |                                 |
| <ul> <li>Additional Information</li> </ul> |                                    |           |                             |                                |                                 |
| Status                                     | Not Started                        |           |                             | Phone                          |                                 |
| Priority                                   | Normal                             |           |                             | Email                          |                                 |
| <ul> <li>System Information</li> </ul>     |                                    |           |                             |                                |                                 |
| Created By                                 | John Campbell, 1/2/2013 3:59 PI    | 4         |                             | Last Modified By               | John Campbell, 1/2/2013 3:59 PM |
| Reminder                                   |                                    |           |                             |                                |                                 |
| Reminder                                   |                                    |           |                             |                                |                                 |
|                                            |                                    |           |                             |                                |                                 |
|                                            | Edit                               | Delete    | Create Follow Up Task       | Create Follow Up Event         |                                 |

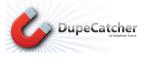

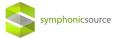

# **Override Function**

Certain individual business processes and policies may require that duplicate records be entered into Salesforce. Because of this requirement, DupeCatcher has an Override function. <u>Currently Override is available ONLY in Enterprise Edition and higher.</u>

If you are on Enterprise Edition, you have two options. If you are on Professional Edition, you only have one option (#2 below).

Override will only work when using a DupeCatcher filter matching action of Do Not Insert/Update.

**Option 1:** Enable Override. The Override function must be enabled by the Salesforce or DupeCatcher admin via a checkbox on the DupeCatcher Application Settings tab (see the Allow Override section below for details). NOTE: Certain permissions may need to be set for Override to be enabled for all users. Override only functions when the Filter Matching Action is set to Do Not Insert/Update. Further, the Override button will not appear on a DupeCatcher warning triggered by an update if the user updated a record using inline editing. The Override button will only appear when users use the edit button and edit page to update records.

Simply check the check box, and click Save.

| cher    | (Search                                                                         | Search                          | Joh                                                                                                    | n Campbell + Help & Training |
|---------|---------------------------------------------------------------------------------|---------------------------------|----------------------------------------------------------------------------------------------------|------------------------------|
| ters Du | peCatcher Duplicate Alerts                                                      | upeCatcher Application Settings | Getting Started with DupeCatcher +                                                                         |                              |
|         | 4                                                                               |                                 |                                                                                                    |                              |
|         | DupeCatcher Application S                                                       | Settings Save                   |                                                                                                    |                              |
|         | Web Lead Sources (one per<br>line)                                              |                                 | Ignore Public email domains on<br>domain based matches (Yahoo,<br>Gmail, Hotmail, etc.)                    | 8                            |
|         | Bypass all filters for the<br>following Salestorce<br>usernames. (one per line) | *                               | Additional email domains to<br>ignore on domain based<br>matches. (one per line)<br>Example: mycompany.com | aramcos.com                  |
|         | Set Immediate Reminder For                                                      | E                               |                                                                                                    |                              |
|         | Allow Override of Blocked<br>Duplicates                                         | 9 <sup>12</sup>                 |                                                                                                    |                              |

With the Override feature turned on, a button will appear on the Do Not Insert/Do Not Update screens of identified duplicate records.

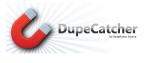

| X New Lead                                                               |                                     |                                                                              |                          |                                                                                                    |                                 | Help for this Page 🥝 |
|--------------------------------------------------------------------------|-------------------------------------|------------------------------------------------------------------------------|--------------------------|----------------------------------------------------------------------------------------------------|---------------------------------|----------------------|
| Lead Edit                                                                | Save                                | Save & New                                                                   | Cancel                   |                                                                                                    |                                 |                      |
| It has been blocked i                                                    | because the values of the Lead      | ATCHER WAR<br>'Last Name, En<br>the links belo<br>Potential o<br>Potential o | nail' fields that you ei | you created was not save<br>tered is similar to the 'La<br>potential duplicate record<br>: <u>TestLastName</u><br>: <u>TestLastName</u><br>: <u>TestLastName</u> | st Name, Email' fields of the   | Leads listed below.  |
| Lead Owner<br>First Name<br>Last Name<br>Company<br>Title<br>customField | John CampbellNone TestLastName test |                                                                              |                          | Lead Status<br>Phone<br>Email<br>Rating                                                                                                    | Open<br>test@test.com<br>None • |                      |

symphonicsource

If the user wants to allow the duplicate record to be created, all he or she needs to do is click the Override button, and the new, duplicate record will be saved.

**Option 2:** Drag a custom checkbox field onto the object page layout (Account, Contact, and/or Lead). The field will be called Lead/Contact/Account Override DupeCatcher and save (they are already available to be added to the page layout). When you attempt to insert a record that DupeCatcher blocks, select the check box and re-save.

|                                                                                                    | Save V Quick Save Prev                                                    | riew As 🔻 Cancel 🛛 🦨                          | Vindo 🐴 Redo 📗 🧮                  | Layout Propertie           | 15                                 |                               |                                     |                                                                                   |                          |                                                         |
|----------------------------------------------------------------------------------------------------|---------------------------------------------------------------------------|-----------------------------------------------|-----------------------------------|----------------------------|------------------------------------|-------------------------------|-------------------------------------|-----------------------------------------------------------------------------------|--------------------------|---------------------------------------------------------|
| Force.com Home                                                                                        | Buttons                                                                   | Quick Find Field                              |                                   |                            |                                    |                               |                                     |                                                                                   |                          |                                                         |
| System Overview                                                                                       | Custom Links<br>Quick Actions                                             | + Section<br>+ Blank Space                    | Campaign<br>Company               | Created By<br>Data.com Key | Email<br>Email Opt Out             | Industry<br>Last Modified By  | Lead Owner<br>Lead Source           | Name<br>No. of Employees                                                          | Title<br>Website         |                                                         |
| Personal Setup                                                                                        | Salesforce1 Actions<br>Expanded Lookups<br>Related Lists<br>Report Charts | Address<br>Annual Revenue                     | Correlation Data<br>CorrelationID | Description<br>Do Not Call | Fax<br>Fax Opt Out                 | Last Transfer Date            | Label: Lead Override I              |                                                                                   | Web Source               |                                                         |
| Email     Import                                                                                      | Highlights Panel                                                          |                                               |                                   |                            |                                    |                               | Name: SFSSDupeCat<br>Type: Checkbox | cher.Override_DupeCatcher                                                         |                          |                                                         |
| Desktop Integration     My Chatter Settings     My Connected Data     Work.com                        | Customize the highlight<br>Quick Actions in th                            | ts panel for this page lay                    | out                               | D                          | rag a                              | nd d                          | rop                                 |                                                                                   |                          |                                                         |
| HORCON                                                                                                | Post File                                                                 | New Task                                      | Log a Call N                      | New Case                   | New Note Ne                        | w Event Thanks                | Link                                | Poll                                                                              |                          |                                                         |
| App Setup Customize                                                                                   | Actions in the Sale                                                       | sforce1 Action Bar                            | i                                 |                            |                                    |                               |                                     |                                                                                   |                          |                                                         |
| <ul> <li>Tab Names and Labels</li> <li>Maps and Location</li> <li>Home</li> <li>Activities</li> </ul> | Actions in this section an<br>inherit that set of actions                 |                                               |                                   | he predefined act          | tions to set a customized I        | st of actions in the action I | par on mobile pages t               | at use this layout. If you o                                                      | customize the actions in | the Actions in the Publisher section, and have saved th |
| Campaigns     Leads     Fields                                                                        | Lead Detail                                                               |                                               |                                   |                            | Standard Buttons Edit Delete Conve | t Clone Sharing Fin           |                                     | m Buttons                                                                         |                          |                                                         |
| Related Lookup Filters<br>Validation Rules<br>Triggers<br>Page Layouts<br>Field Sets                  | Eead Information (Head Owner<br>Lead Owner<br>* Name<br>Company<br>Title  | Sample User<br>Sarah Sample<br>Sample Company |                                   |                            |                                    |                               | * •                                 | Lead Status Sample Le<br>Phone 1-415-555<br>• Email sarah.sam<br>Rating Sample Ra | -1212<br>ple@company.com |                                                         |
| Compact Layouts                                                                                       | Address Information                                                       |                                               |                                   |                            |                                    |                               |                                     |                                                                                   |                          |                                                         |
| Lead Edit                                                                                             |                                                                           |                                               | Save Save &                       | & New Can                  | cel                                |                               |                                     |                                                                                   |                          |                                                         |
| Lead Information                                                                                      |                                                                           |                                               |                                   |                            |                                    |                               |                                     |                                                                                   |                          | Required Information                                    |
| Le                                                                                                    | ad Owner Jenny 8                                                          | 6 Demo                                        |                                   |                            |                                    |                               | Lead Status                         | Open 🔹                                                                            |                          |                                                         |
| F                                                                                                    | irst NameNone                                                             | e • Test                                      |                                   |                            |                                    |                               | Phone                               |                                                                                   |                          |                                                         |
| L                                                                                                    | ast Name Person                                                           | <u></u> ו                                     |                                   |                            |                                    |                               | Email                               | test@123.com                                                                      |                          |                                                         |
|                                                                                                    | Company Test                                                              |                                               |                                   |                            |                                    |                               | Rating                              | None •                                                                            |                          |                                                         |
| Lead Override Dup                                                                                     | Title<br>DeCatcher                                                        |                                               |                                   |                            |                                    |                               |                                     |                                                                                   |                          |                                                         |

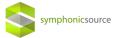

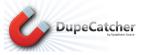

## **Merge and Convert Functions**

DupeCatcher makes it even easier to manage the data entering your Salesforce org with its Merge and Convert functions. The Merge feature allows users to combine identified duplicates into a single record of the same type (Lead to Lead, Account to Account, Contact to Contact, Person Account to Person Account, and Person Lead to Person Lead). The Convert feature automates the process of combining an Account, Person Account, or a Contact with a new Lead that has been identified as its duplicate. An added feature of DupeCatcher's Lead to Contact, Lead to Account, and Lead to Person Account conversion process is that DupeCatcher will also pull in any existing Leads to the Convert process that match on the same field as the Contact, Account, or Person Account.

DupeCatcher's Merge and Convert functions are enabled when a Filter's matching action (both for insert and for update) is set to "Report Duplicate." Remember, this particular matching action allows the duplicate record to be created, but creates an alert for the user or admin to take action. It is via these alerts that users can Merge or Convert duplicates.

From an alert that has been triggered as a result of a Filter set to "Report Duplicate," you will see a Merge or Convert Duplicates button, as well as a brief listing of the records and their types identified as duplicates.

| DupeCatcher Duplicate Alert     Alert-0     « Back to List: DupeCatcher Duplicate Alerts     DupeCatcher Duplicate Alert Detail | DupeCatcher Potential Duplicates [3]<br>Delete Merge or Convert Duplica | -                 | ]   <u>Activity</u> |                   | Edit Layout   Printable View   Help for this Page | 0  |
|----------------------------------------------------------------------------------------------------|-------------------------------------------------------------------------|-------------------|---------------------|-------------------|---------------------------------------------------|----|
| Alert Number Alert-0                                                                                                    |                                                                         |                   |                     |                   |                                                   |    |
| Filter 🥥 Lead-Phone Number                                                                                                    |                                                                         |                   |                     |                   |                                                   |    |
| Filter Type 🧼 Lead                                                                                                    |                                                                         |                   |                     |                   |                                                   |    |
| Triggering Action 🧼 Duplicate detected on up                                                                                    | odate                                                                   |                   |                     |                   |                                                   |    |
| Created By John Campbell, 1/2/201:                                                                                              | 3 3:51 PM Delete Merge or Convert Duplica                               |                   | Last Modifi         | ed By John Campb  | <u>vell</u> , 1/2/2013 3:51 PM                    |    |
| DupeCatcher Potential Duplicates                                                                                                |                                                                         |                   |                     |                   | DupeCatcher Potential Duplicates Help             | 2  |
| Action DupeCatcher Potential Duplicate: Duplicate Nu                                                                            | mber Duplicate Record                                                   | Duplicate Type    | Phone               | Email             | DupeCatcher Potential Duplicate: Created I        | Зу |
| Edit   Del Dupe-0                                                                                                    | PL Anderson & Badgley at [not<br>provided]                              | Lead              | 111111111           | kk@gmail.com      | John Campbell, 1/2/2013 3:51 PM                   |    |
| Edit   Del Dupe-1                                                                                                    | PL Anderson & Badgley at [not<br>provided]                              | Lead              | 111111111           | kk@gmail.com      | John Campbell, 1/2/2013 3:51 PM                   |    |
| Edit   Del Dupe-2                                                                                                    | PL Anderson & Badger at [not<br>provided]                               | Lead              | 111111111           | k12454k@gmail.com | John Campbell, 1/2/2013 3:51 PM                   |    |
| Open Activities                                                                                                    |                                                                         |                   |                     |                   | Open Activities Help                              | 2  |
| No records to display                                                                                                    |                                                                         |                   |                     |                   |                                                   |    |
| Activity History                                                                                                    |                                                                         |                   |                     |                   | Activity History Help                             | 2  |
| No records to display                                                                                                    |                                                                         |                   |                     |                   |                                                   |    |
| ▲ Back To Top                                                                                                    | Always show me few                                                      | er 🔺 / 🔻 more ree | cords per re        | ated list         |                                                   |    |

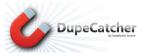

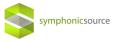

## Merge (Lead, Contact, Account, or Person Account Filters)

Clicking the Merge or Convert Duplicates button will return a table listing duplicated records, with radio buttons next to each field. Select a master record to work from. In the case of multiple duplicates, select the records you want to merge into a single record with a check box. Then select the radio button(s) from the other records for the correct data points. As you select fields, the data points will change in the "Merge Results" column, providing you with a preview of the data that will populate the final record. Once your fields are selected, click the Merge button, and you will be presented with a single, merged and deduplicated record.

| erge Results" colum | n                     |                       |                       |                      |
|---------------------|-----------------------|-----------------------|-----------------------|----------------------|
| Field               | Merge Result          | PL Anderson & Badgley | PL Anderson & Badgley | PL Anderson & Badger |
| Merge To            | PL Anderson & Badgley | 0                     | 0                     | 0                    |
| Lead Select         |                       |                       |                       |                      |
| First Name          | PL                    | PL                    | © PL                  | O PL                 |
| Last Name           | Anderson & Badgley    | Anderson & Badgley    | Anderson & Badgley    | Anderson & Badger    |
| Company             | [not provided]        | Inot provided         | Inot provided         | (not provided)       |
| Phone               | 11111111              | I11111111             | © 11111111            | © 11111111           |
| Email               | kk@gmail.com          | kk@gmail.com          | kk@gmail.com          | k12454k@gmail.com    |
| Status              | Open                  | Open                  | Open                  | Open                 |
| Street              | 1270 Orange Avenue    | I270 Orange Avenue    | I270 Orange Avenue    | 1270 Orange Avenue   |
| City                | Winter Park           | Winter Park           | O Winter Park         | Winter Park          |
| State/Province      | FL                    | © FL                  | FL                    | O FL                 |
| Zip/Postal Code     | 32789                 | 32789                 | © 32789               | 32789                |
| Country             | USA                   | O USA                 | O USA                 | USA                  |
| Lead ID             | 00Qd000000HfLHeEAN    | 00Qd000000HfLHeEAN    | 00Qd000000HfLHoEAN    | 00Qd00000000Dj0EAH   |
| Correlation Data    | none                  | one                   | © none                | O none               |
| CorrelationID       | none                  | one                   | O none                | O none               |
| Web Source          | none                  | one                   | © none                | O none               |
| customField         | nameTes               | nameTes               | 🔘 nameTes             | 🔘 nameTes            |
| Owner               | John Campbell         | John Campbell         | John Campbell         | John Campbell        |
| Created By          | John Campbell         | John Campbell         | John Campbell         | John Campbell        |
| Created Date        | 2012-12-18 15:56:16   | 2012-12-18 15:56:16   | 2012-12-18 15:56:20   | 2013-01-02 21:49:47  |
| Last Modified By    | John Campbell         | John Campbell         | John Campbell         | John Campbell        |
| Last Modified Date  | 2012-12-18 15:56:16   | 2012-12-18 15:56:16   | 2012-12-18 15:56:20   | 2013-01-02 21:51:13  |

In the case of Merge, once the records have been merged, the referring alert and task will be removed.

## Convert (Lead to Contact, Lead to Account, or Lead to Person Account)

When Converting a Lead to a Contact and/or Account/Person Account, you will be presented with a table of relevant records that matched your filtering criteria. If there is more than one Contact or Account, select the record you want to serve as the master via the radio button at the top (if there is

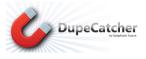

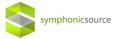

only one, DupeCatcher will select it by default). On the Leads side of the table, select or deselect the records that you want to convert via the checkbox at the top.

#### DupeCatcher Convert

First select the Contact record that you would like to convert Leads to. Then select the Lead records that you would like to convert. Press the "Next" button when done

Contacte

| Field                  | Allison Calkins     | Jeffrey Bornstein   |
|------------------------|---------------------|---------------------|
| Contact Select         | ٥                   | 0                   |
| First Name             | Allison             | Jeffrey             |
| Last Name              | Calkins             | Bornstein           |
| Account                | Norris              | Bornstein           |
| Title                  | ASSOCIATE           | PARTNER             |
| Business Phone         | (212) 422-0202      | (415) 249-1059      |
| Email                  | emailtest@test.com  | emailtest@test.com  |
| Mailing City           | New York            | San Francisco       |
| Mailing State/Province | NY                  | CA                  |
| Mailing Country        | USA                 | USA                 |
| Contact ID             | 003d000000JNquGAAT  | 003d000000jHYFNAA4  |
| Owner                  | John Campbell       | John Campbell       |
| Created By             | John Campbell       | John Campbell       |
| Created Date           | 2012-04-26 22:01:28 | 2013-01-02 21:59:16 |
| Last Modified By       | John Campbell       | John Campbell       |
| Last Modified Date     | 2013-01-02 22:33:18 | 2013-01-02 22:32:58 |

| Field              | LLC Baker & Stalzer  | PL Anderson & Badgley |
|--------------------|----------------------|-----------------------|
| Lead Select        |                      |                       |
| First Name         | LLC                  | PL                    |
| Last Name          | Baker & Stalzer      | Anderson & Badgley    |
| Company            | [not provided]       | [not provided]        |
| Phone              | (770) 992-4325       | (54522545685          |
| Fax                | (770) 992-4367       |                       |
| Email              | emailtest@test.com   | emailtest@test.com    |
| Status             | Open                 | Open                  |
| Street             | 555 Sun Valley Drive | 1270 Orange Avenue    |
| City               | Roswell              | Winter Park           |
| State/Province     | GA                   | FL                    |
| Zip/Postal Code    | 30076                | 32789                 |
| Country            | USA                  | USA                   |
| Lead ID            | 00Qd00000BidP6EAJ    | 00Qd000000HfLHZEA3    |
| Correlation Data   | none                 | none                  |
| CorrelationID      | none                 | none                  |
| Web Source         | none                 | none                  |
| customField        |                      | nameTes               |
| Owner              | John Campbell        | John Campbell         |
| Created By         | John Campbell        | John Campbell         |
| Created Date       | 2012-07-17 21:16:15  | 2012-12-18 15:56:07   |
| Last Modified By   | John Campbell        | John Campbell         |
| Last Modified Date | 2013-01-02 22:33:46  | 2013-01-02 22:33:30   |

You will be presented with conversion submission page where you can create an opportunity, set a follow up task, set a task reminder, and other activities associate with converting Leads to Accounts and/or Contacts. Once you've added any desired details, click the "Submit" button, and you will be redirected to the new, converted Account or Contact record.

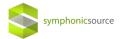

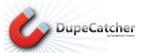

| Submitting this page can resultion the conditions unde                                                                                                    | t in the Alert being deleted.<br>r which the alert will be del | . Refer to the DupeCatch<br>eted. | er documentation for |             |                      |
|----------------------------------------------------------------------------------------------------|----------------------------------------------------------------|-----------------------------------|----------------------|-------------|----------------------|
| DupeCatcher Lead Co                                                                                                    | nvert Submit                                                   | it Cancel                         |                      |             |                      |
| Convert Leads Informatio                                                                                                    | n                                                              |                                   |                      |             | Required Information |
| Account Name<br>Record Owner<br>Converted Status<br>Opportunity Name<br>Do Not Create Opportunity<br>Send Email To Owners<br>Overwrite Lead Source<br>Task Information<br>Subject | Norris<br>John Campbell<br>Qualified •<br>Norris-              | ]<br>] Su<br>]                    | Status               | Not Started |                      |
| Due Date                                                                                                    | [ [ 1/2/2013 ]                                                 |                                   | Priority             | Normal      |                      |
| Task Email Description In                                                                                                    | formation                                                      |                                   |                      |             |                      |
| Send Notification Emai<br>Comments For Task                                                                                                    |                                                                |                                   |                      |             |                      |
| Task Reminder                                                                                                    |                                                                |                                   |                      |             |                      |
| Reminder Set 📝                                                                                                    |                                                                | Reminder Date                     | 1/2/2013 [1/2/2013]  | Time        | 05:00 PM 💌           |
|                                                                                                    | Subm                                                           | Cancel                            |                      |             |                      |

In the case of Convert, if all duplicates have been converted, the referring alert and task will be removed. If one or more matched records remain unconverted, the referring alert and task will be preserved.

#### A note on user security settings:

Merge and Convert features may function differently for users with restrictive security settings. In these instances, users may be prevented from completing the Merge or Convert process and will need to contact a Salesforce user with higher-level access privileges.

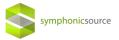

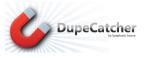

## **Person Accounts**

### **DupeCatcher Person Account Behavior**

DupeCatcher follows the same logic as Salesforce when it comes to Person Accounts. That is, if the Company field is left blank on a Lead or Account record, DupeCatcher interprets that record as a Person Account. See the following chart for an explanation of how DupeCatcher will behave under the various Filter configurations:

| DupeCatcher Filter Type                        | Behavior                                           |
|------------------------------------------------|----------------------------------------------------|
|                                                | Only checks new Leads with a populated             |
| Lead without Person Account checked            | Company field against Business Account Leads       |
|                                                | (existing Leads with populated company field)      |
|                                                | Only checks new Leads with a blank Company         |
| Lead with Person Account checked               | field against Person Account Leads (existing Leads |
|                                                | with blank company field)                          |
| Account without Person Account checked         | Checks against Business Accounts                   |
| Account with Person Account checked            | Checks against Person Accounts                     |
| Lead to Account without Person Account checked | Checks against Business Account                    |
| Lead to Account with Person Account checked    | Checks against Person Accounts                     |
| Contact                                        | N/A                                                |
| Lead to Contact                                | N/A                                                |

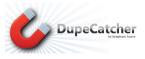

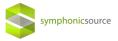

# **Application Settings**

### **Web Lead Sources**

DupeCatcher is designed with flexibility to enable you to manage leads in the way that best suits your organization, while still maintaining a high level of data quality. Merely blocking duplicate records from entering a database is not the only solution to data management and data quality. Sometimes there are reasons for allowing duplicates to be created at the point of entry and managed later. One example is leads that get automatically entered into Salesforce from a web site registration form. Because there is no human sitting between the web form and the Salesforce database, there is no way to check if new data is being entered beyond the matching fields set in DupeCatcher.

To accommodate this need, DupeCatcher provides an Application Settings tab where users can enter web lead sources (standard or custom). By default, DupeCatcher has the following lead sources set on the Application Settings tab: Web, Web Lead, Web to Lead (these lead sources can be removed).

Leads that come into the Salesforce Database with any of the lead sources set in the Application Settings tab will never be blocked and will be entered into the database. However, an alert will be set for the Salesforce/DupeCatcher admin to review the duplicate entries and take appropriate action.

When a web lead source is NOT listed on the Application Settings Tab, DupeCatcher may block the lead based on the Filters and Rules you have set. But, as a user, you are not alerted that the lead has been blocked.

When adding the <u>lead source</u> that gets listed on the record of a web-to-lead lead as it enters Salesforce to this chart, you must enter the lead source EXACTLY as it appears on the lead record.

| Home DupeCatcher Filters                                                               | DupeCatcher Duplicate Alerts                                                    | eCatcher Application Settings Getting | Started with DupeCatcher +                                                                                 |                    |
|----------------------------------------------------------------------------------------|---------------------------------------------------------------------------------|---------------------------------------|----------------------------------------------------------------------------------------------------|--------------------|
| Create New 🔻                                                                           | 4                                                                               |                                       |                                                                                                    |                    |
| Recent Items                                                                           | DupeCatcher Application Se                                                      | save Save                             |                                                                                                    | Help for this Page |
| leadCity<br>Alert-5<br>LLC Baker & Stalzer<br>PL Anderson & Badgley<br>Allison Calkins | Web Lead Sources (one per<br>line) =                                            | Web<br>Web Lead<br>Web to Lead        | Ignore Public email domains on<br>domain based matches (Yahoo,<br>Gmail, Hotmail, etc.) 🤪                  |                    |
| Jeffrey Bornstein     Alert-3     TestLastName     Jeffrey Bornstein                   | Bypass all filters for the<br>following Salesforce<br>usernames. (one per line) |                                       | Additional email domains to<br>ignore on domain based<br>matches. (one per line)<br>Example: mycompany.com |                    |
| Recycle Bin                                                                            | Set Immediate Reminder For                                                      | 5                                     |                                                                                                    |                    |
|                                                                                        | Tasks<br>Allow Override of Blocked<br>Duplicates                                | R                                     |                                                                                                    |                    |

Be sure to click the "Save" button after making any changes on the Application Settings tab.

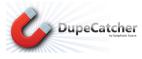

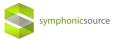

## **Bypass Filters for Listed Users**

In certain cases, some organizations have a need to periodically bypass DupeCatcher Filters—in other words, create new records or update records in the database that are not subject to DupeCatcher filtering. To accommodate this need, DupeCatcher's Application Settings tab has an area where a Salesforce login ID can be entered. Any access to the Salesforce org using a login ID that is listed here will NOT be subject to DupeCatcher filtering.

Be sure to click the "Save" button after making any changes on the Application Settings tab.

| Neb Lead Sources (one per<br>line) 🥪                                            | Web<br>Web Lead<br>Web to Lead | Ignore Public email domains on<br>domain based matches (Yahoo,<br>Gmail, Hotmail, etc.) 🥥                  |             |  |
|---------------------------------------------------------------------------------|--------------------------------|----------------------------------------------------------------------------------------------------|-------------|--|
| Bypass all filters for the<br>following Salesforce<br>usernames. (one per line) |                                | Additional email domains to<br>Ignore on domain based<br>matches. (one per line)<br>Example: mycompany.com | aramcos.com |  |
| et Immediate Reminder For<br>Tasks<br>Allow Override of Blocked<br>Duplicates   |                                |                                                                                                    |             |  |

## Set Immediate Reminder for Tasks

The Application Settings tab also provides the ability to set pop-up reminders for all tasks that get created (if selected) when the Match on Insert/Update Action is set to "Report Duplicate" (see the Creating Filters section above). Set these pop-up reminders by checking the box labeled "Set Immediate Reminder for Tasks" on the Application Settings tab.

Be sure to click the "Save" button after making any changes on the Application Settings tab.

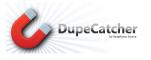

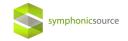

| upeCatcher Application Se                                                       | save Save                      |                                                                                                    | Help for this Pag |
|---------------------------------------------------------------------------------|--------------------------------|----------------------------------------------------------------------------------------------------|-------------------|
| Web Lead Sources (one per<br>line)                                              | Web<br>Web Lead<br>Web to Lead | Ignore Public email domains on<br>domain based matches (Yahoo,<br>Gmail, Hotmail, etc.) 🤤                  | 5                 |
| Bypass all filters for the<br>following Salesforce<br>usernames. (one per line) | 2                              | Additional email domains to<br>ignore on domain based<br>matches, (one per line)<br>Example: mycompany.com | aramcos.com       |
| Set Immediate Reminder For<br>Tasks<br>Allow Override of Blocked<br>Duplicates  |                                |                                                                                                    |                   |

### **Allow Override**

DupeCatcher allows admins to control whether or not users can override a duplicate record that DupeCatcher blocks (see the Override Function section above for details). Selecting the "Allow Override" checkbox enables the feature and displays an Override button as part of the blocked duplicate warning message when the Match on Insert/Update Action is set to "Do Not Insert/Update." NOTE: Due to API limitations, the Override function is only available in Enterprise Edition and higher. In addition, certain permissions may need to be set for Override to be enabled for all users.

Be sure to click the "Save" button after making any changes on the Application Settings tab.

| peCatcher Application Se                                                        | ttings Save                    |                                                                                                    | Help for this Page |
|---------------------------------------------------------------------------------|--------------------------------|----------------------------------------------------------------------------------------------------|--------------------|
| Web Lead Sources (one per<br>line) 🤤                                            | Web<br>Web Lead<br>Web to Lead | Ignore Public email domains on<br>domain based matches (Yahoo,<br>Gmail, Hotmail, etc.) 🥥                  | 8                  |
| Bypass all filters for the<br>following Salesforce<br>usernames. (one per line) |                                | Additional email domains to<br>ignore on domain based<br>matches. (one per line)<br>Example: mycompany.com | aramcos.com        |
| Set Immediate Reminder For<br>Tasks<br>Allow Override of Blocked<br>Duplicates  |                                | 2                                                                                                    | d                  |

## **Email Domains to Ignore**

For DupeCatcher Filter Rules that match on email domain, you can limit results by entering domains of common, web-based email systems in the "Email Domains to Ignore" area. DupeCatcher will then

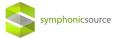

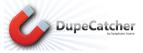

ignore these domains when performing its scan. For example, enter "gmail.com" to prevent returning all records with email addresses with the gmail.com domain as duplicates.

You can also enter other/private domains for DupeCatcher to ignore as duplicates. To do this, enter the domains in the "Additional email domains to ignore on domain based matches. Be sure to click the "Save" button after making any changes on the Application Settings tab.

| DupeCatcher Application Se                                                     | ttings Save                    | Help                                                                                                    | for this Page ? |
|--------------------------------------------------------------------------------|--------------------------------|----------------------------------------------------------------------------------------------------|-----------------|
| Web Lead Sources (one per<br>line) 🥥                                           | Web<br>Web Lead<br>Web to Lead | lgnore Public email domains on 🕅<br>domain based matches (Yahoo,<br>Gmail, Hotmail, etc.) 🧭                |                 |
| Bypass all filters for the following Salesforce usernames. (one per line) 🥥    |                                | Additional email domains to<br>ignore on domain based<br>matches, (one per line)<br>Example: mycompany.com |                 |
| Set Immediate Reminder For<br>Tasks<br>Allow Override of Blocked<br>Duplicates |                                |                                                                                                    |                 |

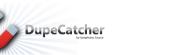

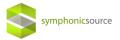

# Glossary

**Filter**: A Filter defines the standard Salesforce object(s) the DupeCatcher will operate on in checking for duplicates. Filters also define the method of reporting duplicates to the user. Filters must have Rules in order to function.

**Rule**: Rules work within Filters and define the fields and method of matching that DupeCatcher will use to identify duplicates.

### Filter Types

**Account**: Identifies duplicates by matching selected fields from a new Account record being entered and the same fields within Account records existing in Salesforce.

Account (Person): Identifies duplicates by matching selected fields from a new Person Account record being entered and the same fields within another Person Account records existing in Salesforce.

**Contact**: Identifies duplicates by matching selected fields from a new Contact record being entered and the same fields within Contact records existing in Salesforce.

**Lead**: Identifies duplicates by matching selected fields from a new lead record being entered and the same fields within lead records existing in Salesforce.

**Lead (Person):** Identifies duplicates by matching selected fields from a new lead record being entered and the same fields within lead records existing in Salesforce in a Salesforce platform where Person Accounts is enabled.

**Lead to Account**: Identifies duplicate records by matching selected fields from a new lead record being created and the same fields within an Account record. Filter Rules also apply when an existing lead record is being converted to an account and contact.

**Lead to Account (Person):** Identifies duplicate records by matching selected fields from a new lead record being created and the same fields within an Person Account record. Filter Rules also apply when an existing lead record is being converted to a Person Account.

**Lead to Contact**: Identifies duplicate records by matching selected fields from a new lead record being created and the same fields within a Contact record. Filter Rules also apply when an existing lead record is being converted to an account and contact.

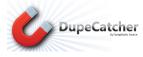

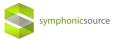

#### Match on Insert Action

**Display Matching Records**: Displays a hyperlinked table of duplicate leads.

**Do Not Insert**: Duplicate record is not created and an alert message is displayed on the edit page with hyperlinks to the matched record(s). Override button appears as an option if enabled.

**Do Nothing**: The rule is ignored for Insert, but the related Update rule is enforced.

**Report Duplicate**: Duplicate record is allowed, but an alert is triggered for the Salesforce/DupeCatcher admin. Alerts are viewable from the DupeCatcher Duplicate Alerts tab, or from the individual Filter Details pages. Lead to Account and Lead to Contact Filters using this matching action will check for matches within leads as well as accounts or contacts and include them in the alert. Merge and Convert functions are accessible using this matching action.

#### Match on Update Action

**Do Not Update**: Record is not updated, and an alert message is displayed on the edit page with hyperlinks to the matched record(s). Override button appears as an option if enabled.

**Do Nothing**: The rule is ignored for Update, but the related Insert rule is enforced.

**Report Duplicate**: Duplicate record is allowed, but an alert is triggered for the Salesforce admin. Alerts are viewable from the DupeCatcher Duplicate Alerts tab, or from the individual Filter Details pages. Lead to Account and Lead to Contact Filters using this matching action will check for matches within leads as well as accounts or contacts and include them in the alert. Merge and Convert functions are accessible using this matching action.